**Česká zemědělská univerzita v Praze Fakulta lesnická a dřevařská Katedra hospodářské úpravy lesů**

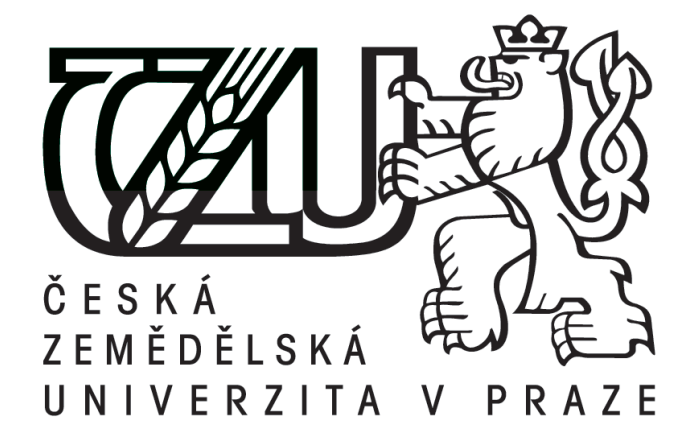

**Posouzení přesnosti a efektivnosti zjišťování porostních zásob pro plánovací a obchodní účely v provozních podmínkách**

**Bakalářská práce**

**Vedoucí práce: Ing. Vilém Urbánek Bakalant: Petr Vávra**

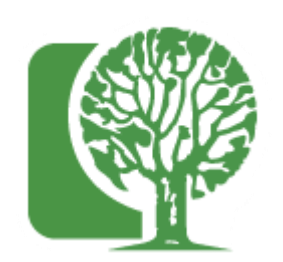

# **Česká zemědělská univerzita v Praze**

**Fakulta lesnická a dřevařská**

# **ZADÁNÍ BAKALÁŘSKÉ PRÁCE**

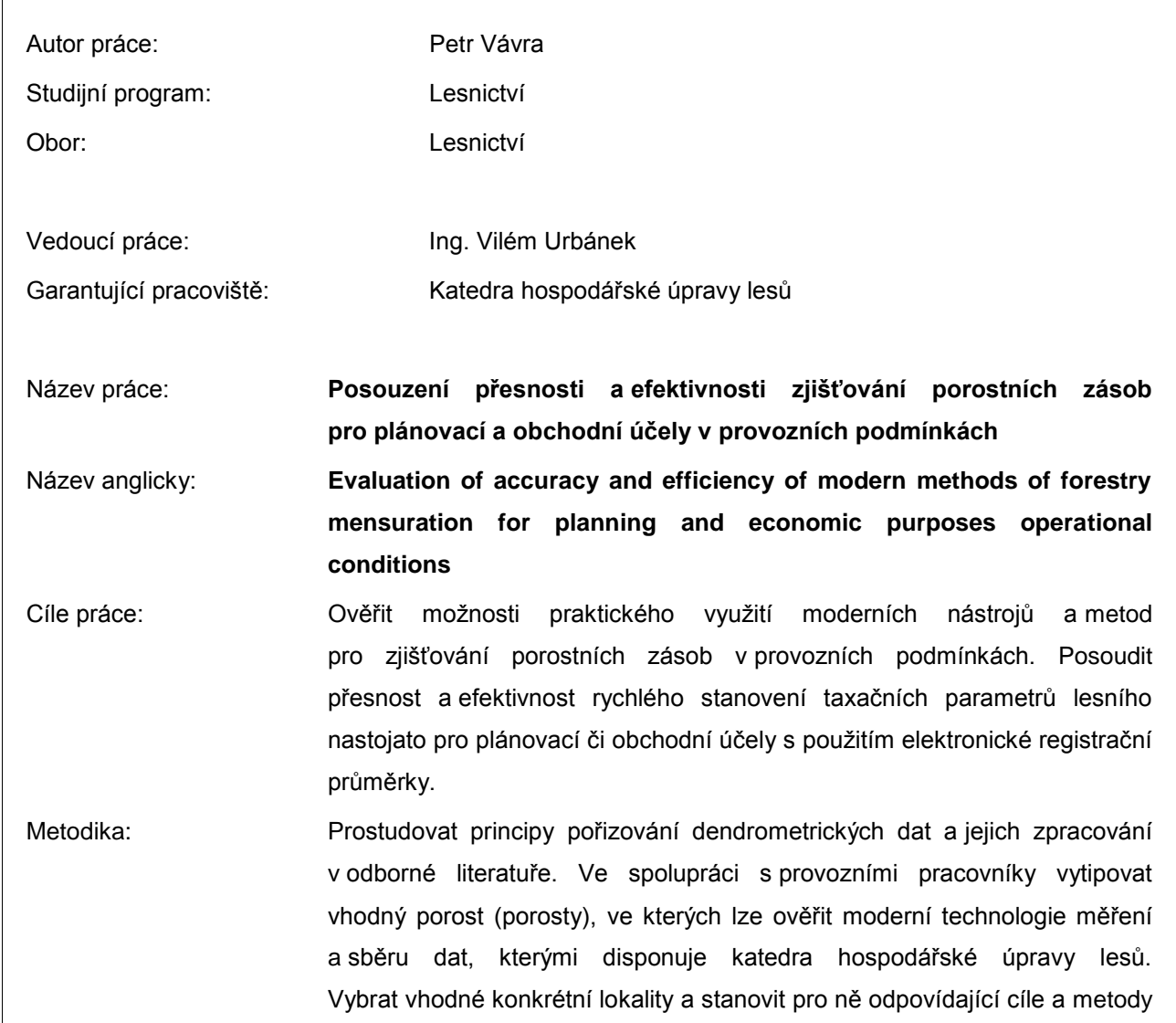

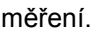

Podrobně se seznámit s možnostmi terénních datových sběračů a provést nejprve testovací a následně i regulérní sběr dat pro vybrané porosty. Data zpracovat v prostředí programu MS EXCEL s využitím různých objemových vzorců a tabulek. Výsledky porovnat vzájemně mezi sebou a následně i s programem "prumerka.cz". Zhodnotit dosažené výsledky především po stránce přesnosti, časové a ekonomické náročnosti a posoudit možnosti jejich využitelnosti.

Doporučený rozsah práce: 30 stran

Klíčová slova: Zjišťování porostních zásob, elektronické registrační průměrky, měření dříví, elektronické výškoměry, stanovení porostních charakteristik

Doporučené zdroje informací:

- 1. Firemní dokumentace k HW a SW Haglöf Sweden AB, Silvi Nova CS, a.s., Forestry Instruments., LČR s.p.
- 2. Laar, Anthonie van., Akca, Alparslan.: Forest Mensuration, Springer, 2007. ISBN 978-1-4020- 5991-9
- 3. Marušák, R., Urbánek, V., Šebeň,V.: Dendrometrické prístroje a pomocky pre efektívne meranie lesa. Národné lesnícke centrum, Zvolen 2009. ISBN 978 - 80 - 8093 - 097 - 4, 98s.
- 4. Šmelko, Š., a kol., 2003: Meranie lesa a dreva. Ústav pre výchovu a vzdelávanie pracovníkov LVH SR Zvolen. ISBN: 80-89100-14-7, 239 s.
- 5. Šmelko, Š. : Dendrometria. TU Zvolen, 2000. 399s. ISBN 80 228 0962- 4

Předběžný termín obhajoby: 2015/16 LS - FLD Elektronicky schváleno: 14. 5. 2014 **doc. Ing. Róbert Marušák, PhD.**

Vedoucí katedry

Elektronicky schváleno: 9. 8. 2014 **prof. Ing. Marek Turčáni, PhD.** Děkan

Prohlašuji, že jsem bakalářskou práci na téma "**Využití elektronické registrační průměrky pro efektivní zjišťování taxačních charakteristik lesního porostu"** vypracoval samostatně pod vedením Ing.Viléma Urbánka a použil jen prameny, které uvádím v seznamu použitých zdrojů.

Jsem si vědom, že zveřejněním bakalářské práce souhlasím s jejím zveřejněním dle zákona č. 111/1998 Sb. o vysokých školách v platném znění, a to bez ohledu na výsledek její obhajoby.

V .......................................... dne...............................

Podpis autora

# **Poděkování**

Rád bych v mé bakalářské práci poděkoval především vedoucímu práce, Ing. Vilému Urbánkovi za vedení, rady a elegantní přístup. Samozřejmě bych rád poděkoval lesnímu správci a kolektivu revírníků při Lesní správě Lužná, kteří mi sdělili praktické zkušenosti, rady, nápady a dodatky, také umožnili a spolupracovali na praktické části. Dále Ing. Michale Metličkové za rady při zpracování dat. Nakonec rodině za psychickou podporu.

## **Abstrakt**

Tato práce popisuje ověření možnosti praktického využití moderních nástrojů a metod pro zjišťování porostních zásob v provozních podmínkách. Dále posouzení přesnosti a efektivnosti rychlého stanovení taxačních parametrů lesního porostu nastojato či obchodních účelů s použitím elektronické registrační průměrky. Ve vybraných porostech probíhalo měření stojících stromů a zjištění celkových objemů a dřevní hmoty. Tyto údaje byly porovnány s daty naměřenými v přítomnosti revírníka při příjmu dříví na odvozním místě. Dále jsem ověřoval správnost výpočtů programu LUTra a internetového portálu "www.prumerka.cz". Součástí práce bylo zpracování dat v prostředí programu MS EXCEL s využitím různých objemových vzorců a tabulek. Zhodnotím dosažené výsledky především po stránce přesnosti, časové a ekonomické náročnosti a posoudím možnosti jejich využitelnosti.

**Klíčová slova:** zjišťování porostních zásob, elektronické registrační průměrky, měření dříví, elektronické výškoměry, stanovení porostních charakteristik.

### **Abstract**

This work describes the possibilities of practical use of modern tools and methods for determination of forest stand in operation conditions. Also this work evaluate exactness and effectiveness of rapid determination of forest stand's mensurational parameters as well as bussiness purposes using electronic registration calliper. The measurement of standing trees took place in certain forest stands which gave us number of tree volumes and content of wood. These data were compared with data collected in warden's presence after accepting wood delivery into landing place. Then I verifiedcorrectness of my calculations by LUTra programme together with "www.prumerka.cz" website. Part of my work was to process the data in MS EXCEL programme using variety of volume formulas nad tables. I am going to evaluate my results mainly by exactness and time and economic difficulty and also I am going to consider possibilities of it's applicability at the end of my work.

**Key words:** Detection of standing timber, Electronic registration calipers, measurement of wood, electronic altimeters, determination of forest stand.

# Obsah

 $\mathcal{L}^{\text{max}}_{\text{max}}$ 

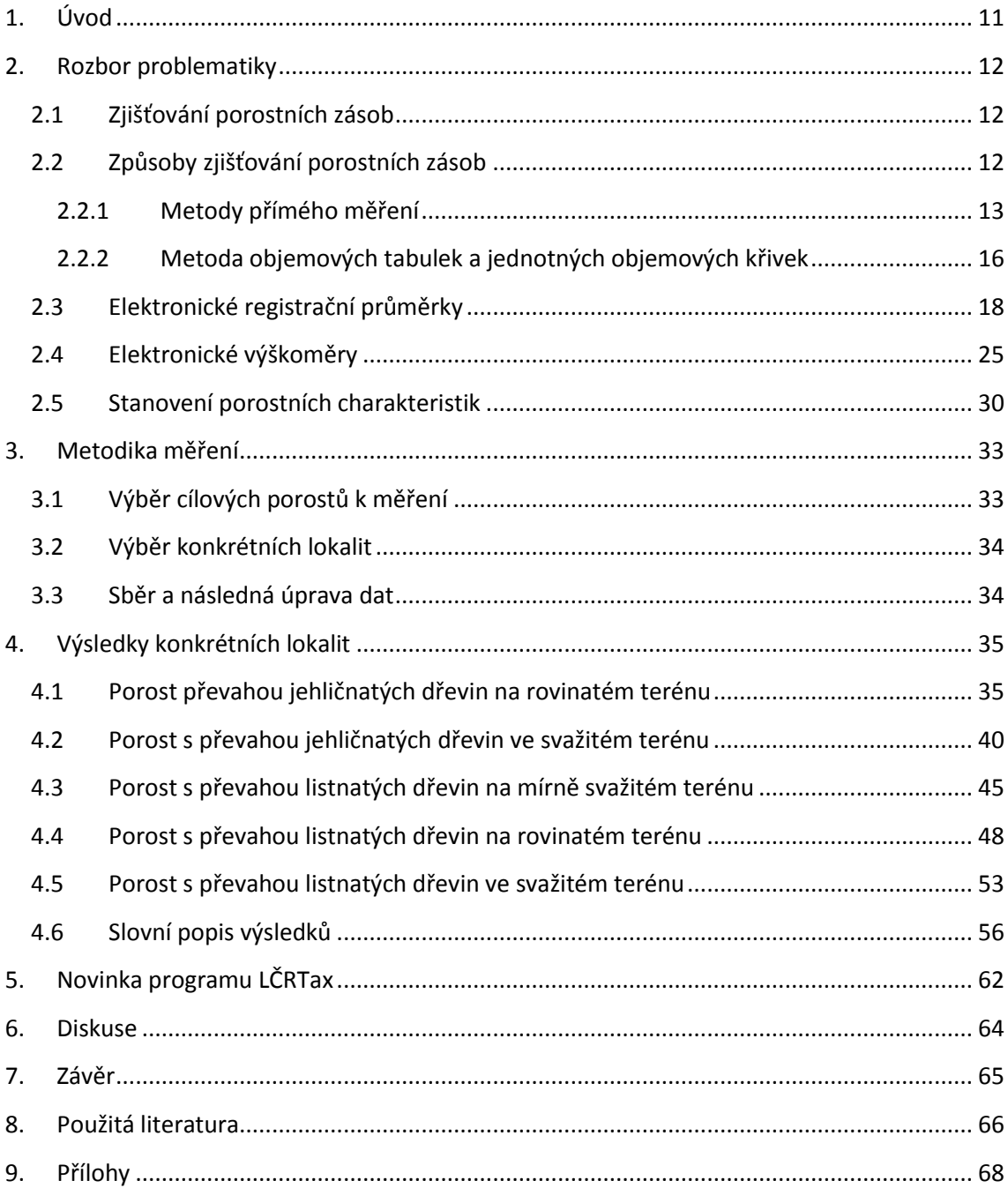

### **Seznam obrázků**

- **Obr. 1: zásady měření průměru kmene v 1,3 m Obr. 2: zásady měření průměru kmene Obr. 3: průměrka Mantax Digitech Obr. 4: průměrka Mantax Digitech II Obr. 5: průměrka Digitech professional Obr. 6: průměrka Masser BT Obr. 7: výškoměr Nikon Forestry Pro Obr. 8: výškoměr Vertex IV 360 BT Obr. 9: výškoměr Vertex Laser 5 Obr. 10: výškoměr TruPulse 200B Obr. 11:porostní mapa průměrkovaného porostu 255B13 Obr. 12: výpis z knihy LHP porost 255B13 Obr. 13:porostní mapa průměrkovaného porostu 406A14 Obr. 14:fotka průměrkovaného porostu 406A14 Obr. 15: výpis z knihy LHP porost 406A14 Obr. 16: porostní mapa průměrkovaného porostu 424A17 Obr. 17: výpis z knihy LHP porost 424A17 Obr. 18: porostní mapa průměrkovaného porostu 434B16 Obr. 19: výpis z knihy LHP porost 434B16 Obr. 20: porostní mapa průměrkovaného porostu 309B17 Obr. 21: výpis z knihy LHP porost 309B17 Obr. 22: výpis číselníku kvalit z průměrky**
- **Obr. 23: Výbava každého měřiče ( elektronická průměrka, laserový výškoměr a vyznačovací sprej )**
- **Obr. 24: Měření s elektronickou průměrkou neni jen práce ale i zábava.**

### **Seznam tabulek**

- **Tab. 1: výsledky měření porost 255B13 z programu LUTra**
- **Tab. 2: výsledky měření porost 255B13 z průměrky Digitech Professional**
- **Tab. 3: výsledky měření porost 255B13 z int. portálu www.prumerka.cz**
- **Tab. 4: skutečné údaje porost 255B13 naměřené při příjmu**
- **Tab. 5: porovnání výsledků měření porost 255B13**
- **Tab. 6: porovnání přesnosti měření porost 255B13**
- **Tab. 7: ekonomické zhodnocení por. 255B13 podle skutečných dat naměř. při příjmu dříví na OM**
- Tab. 8: ekonomické zhodnocení programem LUTra a internetovým portálem "www.prumerka.cz" **se skutečnými daty naměřenými při příjmu dříví na OM porost 255B13**
- **Tab. 9: zhodnocení efektivnosti při měření porost 255B13**
- **Tab. 10: výsledky měření porost 406A14 z programu LUTra**
- **Tab. 11: výsledky měření porost 406A14 z int. portálu www.prumerka.cz**
- **Tab. 12: skutečné údaje objemu dříví porost 406A14**
- **Tab. 13: porovnání přesnosti objemu dříví bez kůry v m3 porost 406A14**
- **Tab. 14: porovnání přesnosti průměrné hmotnatosti b.k. porost 406A14**
- **Tab. 15: ekonomické zhodnocení porostu podle skutečných dat naměřených při příjmu dříví na OM porost 406A14**
- Tab. 16: ekonomické zhodnocení programu LUTra a internetového portálu "www.prumerka.cz" **se skutečnými daty naměřenými při příjmu dříví na OM porost 406A14**
- **Tab. 17: zhodnocení efektivnosti při měření porost 406A14**
- **Tab. 18: výsledky měření porost 424A17 z programu LUTra**
- **Tab. 19: výsledky měření porost 424A17 z int. portálu www.prumerka.cz**
- **Tab. 20: skutečné údaje naměřené při příjmu dříví v hráních nebo celých délkách porost 424A17**
- **Tab. 21: porovnání přesnosti objemu dříví bez kůry v m3 porost 424A17**
- **Tab. 22: porovnání přesnosti průměrné hmotnatosti b.k. porost 424A17**
- **Tab. 23: ekonomické zhodnocení porostu podle skutečných dat naměřených při příjmu dříví na OM porost 424A17**
- Tab. 24: ekonomické zhodnocení programu LUTra a internetového portálu "www.prumerka.cz" **se skutečnými daty naměřenými při příjmu dříví na OM porost 424A17**
- **Tab. 25: zhodnocení efektivnosti při měření porost 424A17**
- **Tab. 27: výsledky měření porost 434B16 z int. portálu www.prumerka.cz**
- **Tab. 28: skutečné údaje naměřené při příjmu dříví v hráních nebo celých délkách porost 434B16**
- **Tab. 29: porovnání přesnosti objemu dříví bez kůry v m3 porost 434B16**
- **Tab. 30: porovnání přesnosti průměrné hmotnatosti b.k. porost 434B16**
- **Tab. 31: ekonomické zhodnocení porostu podle skutečných dat naměřených při příjmu dříví na OM porost 434B16**
- **Tab. 32: ekonomické zhodnocení programu LUTra a internetového portálu "www.prumerka.cz" se skutečnými daty naměřenými při příjmu dříví na OM porost 434B16**
- **Tab. 33: zhodnocení efektivnosti při měření porost 434B16**
- **Tab. 34: výsledky měření porost 309B17 z programu LUTra**
- Tab. 35: výsledky měření porost 309B17 z int. portálu "www.prumerka.cz"
- **Tab. 36: skutečné údaje naměřené při příjmu dříví v hráních nebo celých délkách porost 309B17**
- **Tab. 37: porovnání přesnosti objemu dříví bez kůry v m3 porost 309B17**
- **Tab. 38: porovnání přesnosti průměrné hmotnatosti b.k. porost 309B17**
- **Tab. 39: ekonomické zhodnocení porostu podle skutečných dat naměřených při příjmu dříví na OM porost 309B17**
- **Tab. 40: ekonomické zhodnocení programu LUTra a internetového portálu "www.prumerka.cz" se skutečnými daty naměřenými při příjmu dříví na OM porost 309B17**
- **Tab. 41: zhodnocení efektivnosti při měření porost 309B17**

#### **Seznam grafů**

- **Graf 1: vyhodnocení přesnosti objemu porost 255B13**
- **Graf 2: vyhodnocení přesnosti objemu porost 406A14**
- **Graf 3: vyhodnocení přesnosti objemu porost 424A17**
- **Graf 4: vyhodnocení přesnosti objemu porost 434B16**
- **Graf 5: vyhodnocení přesnosti objemu porost 309B17**

# **Seznam použitých zkratek a symbolů**

- LHP Lesní hospodářský plán
- JPRL Jednotka prostorového rozdělení lesa
- OM Odvozní místo
- PC Personal computer (Obecný termín pro osobní počítač)
- m<sup>3</sup> b. k. metry krychlové bez kůry
- m<sup>3</sup> s. k. metry krychlové s kůrou
- LČR Lesy České Republiky, s. p.
- ČR Česká republika
- ULT Objemové lesnické tabulky
- ČSOT Česko-slovenské objemové tabulky

# **1. Úvod**

<span id="page-10-0"></span>Dendrometrie v doslovném překladu znamená nauku o měření dřeva (Šmelko, 2000). Je to vědní obor, který studuje metody zjišťování kvalitativních a kvantitativních veličin jednotlivých stromů nebo celých porostů. Jedná se o systematické sbírání dat pro zpracování a následný výpočet nebo analýzu. Myšlenka měření porostů společně se zjišťováním jejich skutečné zásoby vznikla v Evropě ke konci 18. století ze strachu, že dřevo, jako hlavní zdroj energie, by mohlo dojít. Začaly vznikat první lesnické mapy a plány (Mašáň, 2010). 19. století přineslo do dendrometrie zásadní pojem výtvarnice, byly vyhotoveny první taxační tabulky a roku 1828 byl zformulován Huberův vzorec (Šmelko, 2000). Ve 20. století začaly vznikat první přístroje, které byly založené na jednoduchých geometrických principech. Jejich vývoj umožnil měřit kvantitativní dendrometrické veličiny s větší přesností (Šmelko, 2000). Dnešní přístroje, elektronické digitální průměrky a laserové či ultrazvukové výškoměry, měří zásobu porostů s odchylkou na jednotky procent (Marušák, Urbánek, Šebeň, 2009). V budoucnu předpokládáme, že elektronické registrační průměrky a laserové či ultrazvukové výškoměry budou standardem každého lesníka.

Vzhledem k všeobecným trendům zakázek těžby na pni můžeme v ČR očekávat velký nárůst nákupu technologií k měření stojících stromů ("Dřevěná kniha", 2011).

Sběr dat a jejich následný výpočet je v provozních podmínkách časově velmi náročný. Proto zefektivnění dosavadních metod dosáhneme zaváděním moderních technologií. V tomto ohledu vidím velkou budoucnost elektronických registračních průměrek a laserových či ultrazvukových výškoměrů. Elektronické registrační průměrky jsou lehce použivatelné a programovatelné přímo na přání uživatele. Softwary poskytují spoustu variací pro lesnické požadavky a využití v praxi.

## **2. Rozbor problematiky**

## **2.1 Zjišťování porostních zásob**

<span id="page-11-1"></span><span id="page-11-0"></span>"Porost se používá jako všeobecné označení pro základní jednotku prostorového rozdělení lesa" (Šmelko 2000). Výměra porostu je od 0,3-20 ha. Při zjišťování porostních zásob v praxi se využívá spíše JPRL. A to nejnižší jednotky prostorového rozložení lesa. To jsou porostní skupina nebo etáž, pro aukce buď těžební plocha či těžební prvek.

"Lesní porost je možné definovat jako společenství stromů, které má po celé ploše přibližně stejný charakter." (Šmelko 2000). Stejný charakter porostu určuje bonita pro růst dřevin i stáří porostu. Porost můžeme charakterizovat několika způsoby, např. dle věku a to na stejnověký nebo různověký, také podle dřevinné skladby na stejnorodý či různorodý.

Porostní zásobu tvoří objem dřeva všech stromů tvořících porost. Většinou do zásob se uvažuje pouze hroubí, ve finále se ale také prodávají těžebí zbytky, což je nehroubí a klest. Výpočet zásoby dělíme podle dřeviny, výšky, tloušťky či kvality.

Porostní zásoba má také místo v hospodářské úpravě lesů, je důležitým prvkem v hospodářském plánu. Porostní zásoba se určuje ve všech porostních skupinách a to jednou za decennium.

Zásobu dřevní hmoty porostu určujeme měřením. Zásadně nejpřesnější určení zásoby by se mělo provádět v nejvýznamnějších a cenných porostech, to jsou starší a kvalitnější porosty.

Šmelko (2000) popsal rozdílné metody měření, které mají podle účelu požadovanou přesnost.

## **2.2 Způsoby zjišťování porostních zásob**

#### <span id="page-11-2"></span>**Podle způsobu zjišťování vstupních dat**

Metody přímého měření:

- na celé ploše porostu
- Reprezentativní (matematicko statistické):
	- na zkusných plochách (pásech)
	- relaskopická
- Metody odhadu:
	- metoda růstových a taxačních tabulek
	- okulární odhad

## **Podle způsobu výpočtu zásoby porostu**

- Metody vycházející z přímého měření (měření tloušťek a výšek):
	- metoda objemových tabulek
	- metoda jednotných objemových křivek
	- ostatní metody (vzorníky, atd.)
- Metody vycházející z měření jiných porostních veličin:
	- relaskopická

# **2.2.1 Metody přímého měření**

## <span id="page-12-0"></span>**Průměrkování naplno**

Je časově a měřičsky velmi náročná metoda, je ale nejpřesnější (±5%), užívá se v případech, kdy je nutné přesněji zjistit zásobu. To jsou porosty nebo části porostů určené k těžbě nebo na malých plochách, kde použití reprezentativních ploch není možné.

Průměrkování naplno je, že u všech stromů v porostu nebo části porostu změříme tloušťku ve výčetní výšce a zařazení do definovaných tloušťkových stupňů.

## **Zásady průměrkování:**

Základními zásadami měření tlouštěk podle Šmelka et al. (2003):

- průměrka musí být kolmo na kmen k jeho ose, dotlačit ji přiměřenou silou a dbát na dotyk průměrky ve třech bodech

- dodržet výšku 1,3m nad zemí a dodržet další pokyny pro měření v neobvyklých podmínkách nebo ve speciálních případech ( boulovitost, dvoják, křivost)
- nesmí se vychýlit rameno od kolmého úhlu na pravítko
- dodržovat správný postup měření průměrkou
- značit změřené stromy proti směru postupu
- směr měření průměrkou střídat (nepravidelný tvar kmene)

Uvedené zásady jsou zjednodušeně uvedeny, tuto problematiku včetně zpracovaní chyb a důsledků, které plynou z porušování zásad měření, zpracoval např. Šmelko et al. (2003).

Dodržení výšky 1,3m nad zemí i ve speciálních případech.

#### **Obr. 1: zásady měření průměru kmene v 1,3 m**

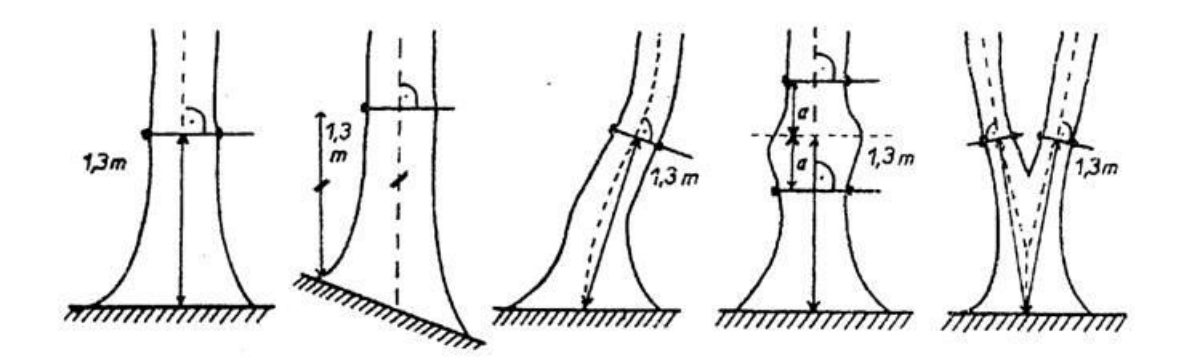

### **Chyby při měření průměru:**

Měřením běžnou dvouramennou průměrkou mohou vzniknout čtyři typy chyb (Šmelko, 2000).

- Vychýlením ramene průměrky. Vznikne, když jedno z ramen je vychýlené (o úhel α) od kolmého směru ke stupnici. Velikost vzniklé chyby se rovná vychýlení.

$$
e_d = \frac{d}{2} * \left(1 - \tan\frac{\alpha}{2}\right)
$$

- Šikmo přiložená průměrka. Chyba vzniká, když je průměrka nesprávně nakloněná na osu stromu. Je to vždy kladná chyba, dá se vypočítat.

$$
e_d = d\left(\frac{1}{\cos \alpha} - 1\right)
$$

- Špatné místo měření. Podle místa měření kmenu se liší velikost posunu výšky kmene a sbíhavosti kmene. Podle výšky bude chyba kladná nebo záporná.

$$
e_d = 2\Delta h * \tan \alpha
$$

- Síla přitlačování. Opakováním měření či změnou obsluhy přístroje je na průměrku tlačeno různou silou. Chyba je subjektivní, má náhodný charakter a maximální velikost této chyby je 1,5%.

#### **Obr. 2: zásady měření průměru kmene**

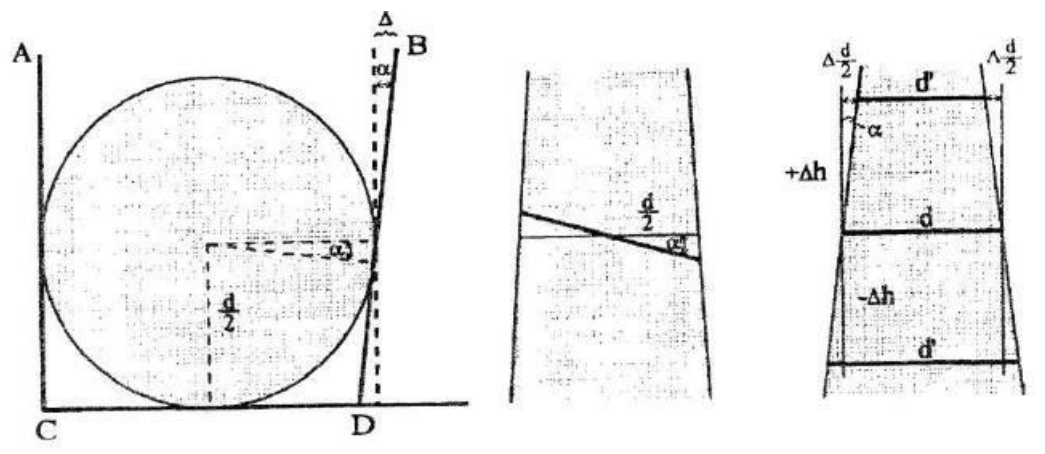

## **Měření výšek**

Dalším důležitým parametrem k měření zásob porostu společně jdoucím s průměrkováním je měření výšek. Výška se měří výškoměry na principu geometrickém nebo trigonometrickém. V dnešní době se převážně používají elektronické výškoměry, které využívají lasery nebo ultrazvuk.

*"Výška stromu h je definována jako kolmá vzdálenost mezi dvěma vodorovnými rovinami vedenými přes patu a vrchol stromu."* (Šmelko, 2000).

## **Zásady měření výšek:**

Zásady podle Šmelka et al. (2003), (Marušák, Urbánek, Šebeň, 2009):

správně určit patu a vrchol kmene

- dát pozor na správnou vzdálenost odstupu od stromu, chybné určení odstupu se negativně přenáší na naměřené výšky
- dobře vidět na celý strom a zabránit nadhodnocování nebo podhodnocování výšky stromu tím, že není vidět na vrchol koruny
- nakloněné stromy měřit pouze v případě, kdy je jejich naklonění od svislice napravo nebo nalevo k měřičovi. Pokud je strom nakloněný k měřičovi dosáhne vyšší hodnoty. Naklonění stromu od měřiče dosáhne vyšší hodnoty, než jsou skutečné hodnoty, nejlépe nakloněné stromy neměřit
- důležité je zvolení výškoměru, který je vhodný pro požadovaný účel sběru dat
- moderní přístroje je nutné správně zkalibrovat
- průběžná kontrola přesnosti přístrojů
- pro vyloučení chyb je žádoucí výšku stromu změřit vícekrát

### **Chyby měření výšek:**

Chyby podle Šmelka et al. (2003), (Marušák, Urbánek, Šebeň, 2009):

- nedodržení odstupové vzdálenosti
- nesprávné zacílení na patu stromu či vrchol koruny stromu
- chybné odečtení výšky z přístroje
- zaměření nesprávného stromu
- "Neviditelný cíl" u listnatých stromů špatný odhad na vrchol stromu

Chyby převážně vznikaly u starších výškoměrů. U moderních přístrojů celá řada chyb odpadá díky novým technologiím ultrazvuku nebo laseru.

Předpokladem dosažení správného sběru dat je průběžná kontrola přístrojů a kalibrace.

# <span id="page-15-0"></span>**2.2.2 Metoda objemových tabulek a jednotných objemových křivek**

Pro zjištění zásoby dříví porostu se současně s průměrkováním naplno používá metoda objemových tabulek a jednotných objemových křivek.

Zpracování změřených údajů, vypočítání zásob dřevní hmoty v porostu je možné až následně při kancelářském zpracování. Výjimkou jsou nové digitální průměrky, které dokáží zásobu dřevní hmoty v porostu vypočítat po ukončení měření hned na místě v porostu.

Nevýhody:

- stanovení zásoby dřevní hmoty pro porost kolísá u jednotlivých porostů od 5 – 20%, neboť se při výpočtu zásob vychází z tabulkových hodnot
- nelze propojit tento způsob zjišťování zásob se sortimentním modelem

Objemové lesnické tabulky (ULT)

- zjišťujeme porostní zásobu pomocí tloušťky v 1,3m od paty stromu a výšky. Tato metoda je přesnější, ale náročnější na čas.
- udávají objem pouze v kůře
- vzorníky konstruovány mimo ČR např. velké rozdíly u (*Larix decidua)*

## Tabulky ČSOT

- použití při zjišťování porostních zásob nastojato
- jedná se soustavou rovnic s konkrétní výčetní tloušťkou a výškou bez zaokrouhlení a interpolací
- konstrukce tabulek ze vzorníků vytvořených v ČR
- Objem hroubí i nehroubí s kůrou i bez kůry

JHK (jednotné hmotové křivky)

- odvození objemu z průměru kmene v 1,3m od paty stromu a čísla JHK, tato metoda je méně přesná a není vhodná pro nestejnověký porost

Reprezentativní metody

- jsou rychlejší, založeny na náhodném výběru, přesnost (±10%), používají se jako nejčastější metoda zjišťování zásob. Tato metoda se používá spíše u mladších porostů nebo při tvorbě lesního hospodářského plánu. Např. metoda relaskopování.

## **2.3 Elektronické registrační průměrky**

<span id="page-17-0"></span>Elektronické průměrky společně s elektronickými výškoměry jsou dnes skoro nenahraditelným pomocníkem lesníka a dřevaře. Měření porostních zásob za pomoci moderní techniky a technologií usnadňují práci a zvyšují její efektivitu. Jsou to malé, ale výkonné počítače upevněné ke konstrukci klasické průměrky. Do paměti se nabízí uložení informací až několik desítek tisíc stromů. Jsou určeny k měření dříví, třídění dříví a následnému výpočtu jeho objemu. Vyrábí se několik typů, v závislosti na náročnost uživatele se průměrky a softwary v nich zahrnuté neustále vyvíjejí. Jsou vybaveny digitálním displejem a tlačítky pro obsluhu průměrky. Průměrka pracuje s moderními aplikacemi. Přímo lze u některých programů v lese definovat parametry tvaru kmene (např. výtvarnicová výška, kmenová výtvarnice a tloušťka kůry). Průměrka také umí k jednotlivým stromům přiřazovat kvalitativní parametry (označovat souše, vývraty, zlomy, běžný nebo cenný sortiment apod.) Dokáže spočítat objem dříví hned po ukončení měření " Na pařezu". Pomocí bluetooth nebo infraportu umí komunikovat s další technikou například s některými elektronickými výškoměry, GPS, mobilními telefony a outdoorovými počítači. Hlavní výhody elektronické průměrky jsou rychlost, přesnost, operativnost a programová variabilita. Pomalu ale jistě se stávají běžným pomocníkem v ČR.

V současné době je na trhu několik firem. Jedničkou na trhu je Skandinávie, která má v Evropě největší zastoupení. V ČR se prodej elektronických průměrek pohybuje okolo desítek kusů prodaných průměrek ročně. Šíření elektronických průměrek není tak rychlé, důvodem je vysoká pořizovací cena, ale především pochopitelná obava z nového datového zdroje a jeho výstupů. Dále upozornění na to, že sebelepší průměrka neposkytne správnost výsledků, pokud uživatel nebude dodržovat pravidla pro průměrkování nebo pro změření výšek vzorníků. Znamená, že potřebné cenné informace z průměrky budou sloužit pouze tomu, kdo je umí využít a pracovat s daty, efektivně průměrku při práci používat.

Vývoj jde pořád kupředu. Přináší zvyšování paměti, tím i lepší kvalitu softwaru. Softwary se neustále vyvíjí podle požadavků a potřeb zákazníka. Zlepšování technické i technologické vybavenosti.

Bakalářská práce Petr Vávra

S oblibou se již v zahraničí používá metoda sběru dat na reprezentativních zkusných plochách. Nepostradatelným pomocníkem elektronické průměrky je digitální výškoměr, ve kterém je vestavěný ultrazvukový dálkoměr a aktivní odrazník ve středu vytyčované plochy. Digitální výškoměr slouží k rychlému vytyčení potřebných kruhových plošek. Funguje na principu bezdrátových přenosů, změřených výšek z výškoměru do průměrky a poté umožňuje okamžitou kalkulaci a přepočty taxačních veličin na hektar na místě. V ČR se tím nejvíce blíží moderně pojaté metodice inventarizace lesů.

#### **Elektronické průměrky na trhu**

V České republice jsou dva hlavní distributoři elektronických průměrek a to švédská firma Haglöf Sweden AB a finská firma Masser OY. V ČR má většinové zastoupení firma Haglöf Sweden AB, která má větší výběr produktů a je hlavním distributorem elektronických průměrek na českém trhu.

Firma Haglöf Sweden AB je největší a nejznámější. Nabízí několik typů elektronických průměrek, ke kterým patří i nejrůznější příslušenství a nepřeberné množství softwarů. Její výrobky jsou hlavní součástí sortimentu už 20 let. O kvalitě výrobků svědčí výrobek DigiTech Professional, který vyhrál dodávku pro s.p. Lesy České republiky. V současné době tvoří nabídku tři základní typy elektronických průměrek.

### **Sortiment elektronických průměrek v České Republice:**

#### **Mantax Digitech**

Tato varianta elektronické průměrky je nejspíše nejrozšířenější a nejznámější. Vyrábí se již řadu let firmou Haglöf Sweden AB. Aktuálně při práci v lese uspokojuje velké množství uživatelů. V lesích se používají stovky těchto elektronických průměrek. I přes spokojenost uživatelů výrobce ukončil jejich výrobu.

Je určena k jednoduchému měření tlouštěk a jejich ukládání do paměti nebo online přenosu do dalších zařízení. Není programovatelná a sama neumí data zpracovávat ani třídit. Používá se proto pro běžné provozní měření. Zjišťování zásob, sortimentaci, probírkové výnosy apod. Ovládání je jednoduché

a intuitivní. Pro transport dat ke zpracování počítačem se používá infraportu nebo sériového kabelu či bezdrátového radiového přenosu.

**Obr. 3: průměrka Mantax Digitech**

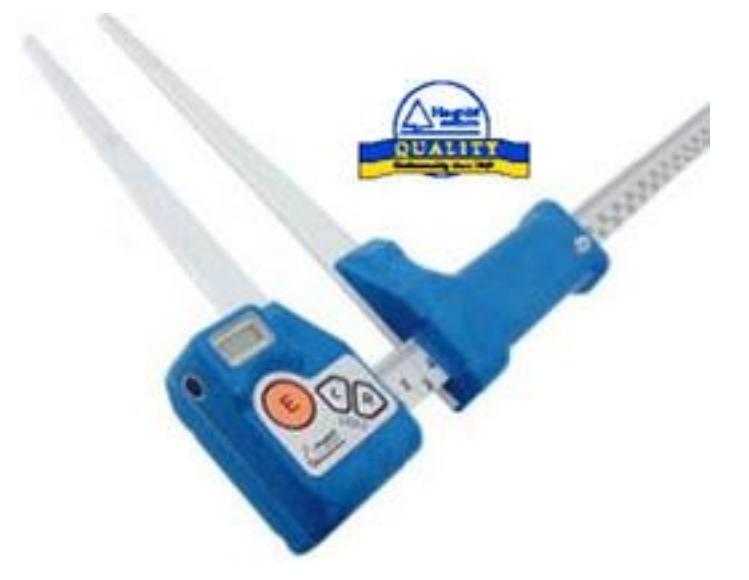

Technické parametry průměrky:

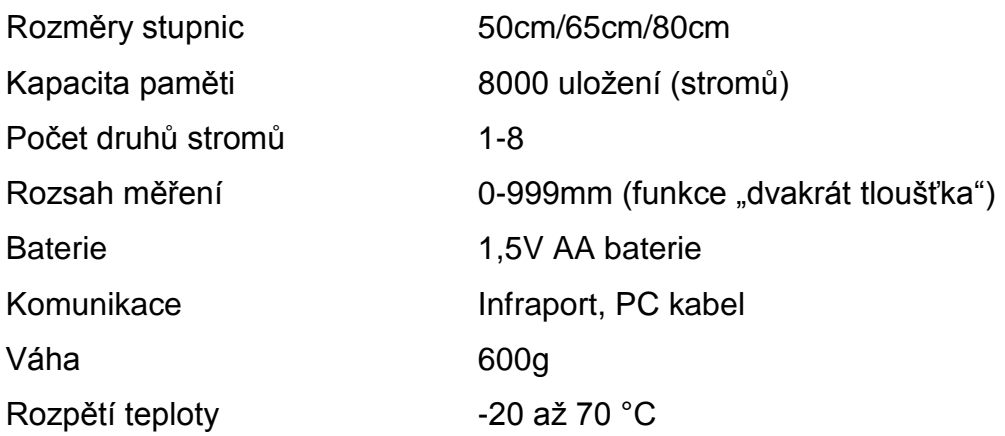

## **Mantax Digitech II**

Mantax Digitech je postupně nahrazována novější generací Mantax Digitech II. Je jednoduchá a cenově dostupnější. Je opět určena pro jednodušší sběr dat. Navíc je u Mantax Digitech II možné vkládat označení dřevin a výšky změřených vzorníků. Výsledný soubor je ve formátu .XML, který je možné otevřít nebo načíst do běžných programů. Dále je vybavena novým originálním programem: "MD II Com" umožňujícím jednoduché kalkulace objemů, přiřazení dřevin jednotlivým kódům a export do standardních formátů. (TXT, XLS). Průměrka má odlehčenější moderní konstrukci, sklopná ramena. Je vybavena Bakalářská práce Petr Vávra

i možností přímého přenosu dat do smartphonů, tabletů. Uživatel si tak následně může změřená data zpracovat, prohlédnout, případně poskytnout dál. Průměrka má oddělitelný počítačový terminál na pravé rukojeti. Kovem vyztužená sklolaminátová konstrukce, terminál v jasně oranžovém provedení. Stupnice je uvedená v mm nebo v palcích. Odečítací rameno je vyrobeno v různých délkách. Vlastní patentované sklopné ramena štíhlého tvaru pro lepší skladnost a dostupnost ve ztížených podmínkách. Mechanické tlačítko ENTER na pohyblivém rameni pro komfortnější obsluhu průměrky. Terminál má multifunkční 5-tlačítkovou klávesnici. Nabíjí a komunikuje se přes USB port. Pro nepříznivé podmínky má odolný a dobře čitelný display. Počítač i stupnice mají Li-lon akumulátory, které zajišťují nízkou spotřebu energie (více než týden práce na jedno nabytí). Terminál má zabudované Bluetooth zařízení. Přijímač je kompatibilní s výškoměry (Vertex IV, Vertex Laser VLS, Laser L5). Vysoká interní paměť. Datový soubor zahrnuje tlušťky, dřeviny a výšky. Software umožňuje komunikaci s tablety a Smartphony. Vysoká odolnost vůči vodě i extrémním teplotám. Testováno certifikovanými nezávislými institucemi a organizacemi. Kvalitní podpora autorizovaným distributorem v ČR. Kvalitní servisní zázemí. Možnost úprav dle uživatele.

**Obr. 4: průměrka Mantax Digitech II**

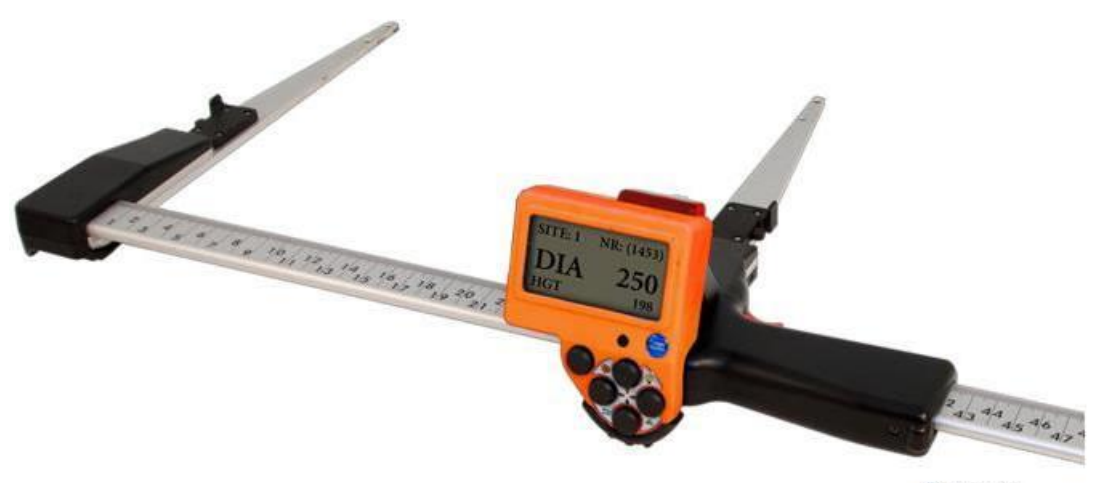

**Bluetooth** 

Technické parametry průměrky: Kapacita paměti až 10000 uložení (stromů)

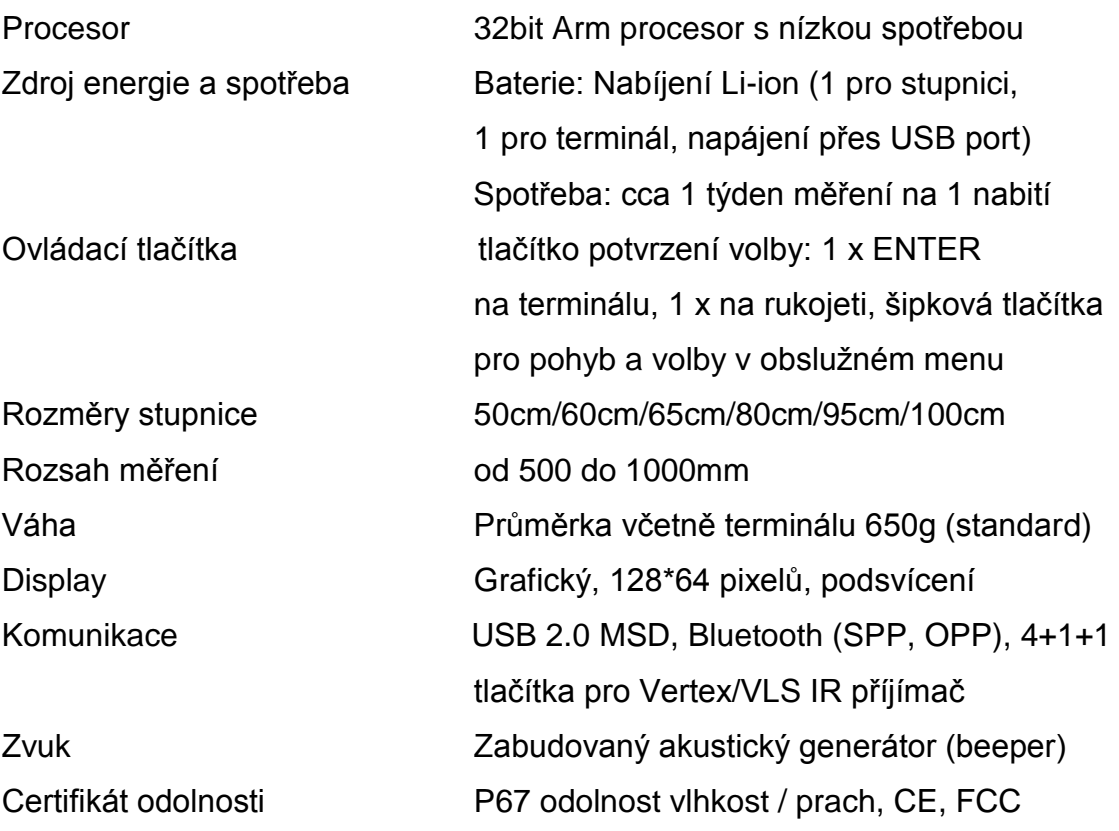

## **Digitech Professional**

Tento typ průměrky je v současné době produktem číslo jedna mezi sběrači dat od firmy Haglöf Sweden AB. Byla představena na lesnickém veletrhu ELMIA WOOD roku 2005. Od té doby v programovém vybavení a příslušenství hodně pokročila. Originální software dodávaný s průměrkou je přizpůsobený pro praktické využití a nabízí elegantní řešení pro řadu prací lesníka.

Tato elektronická registrační průměrka je široce využitelná moderní pomůcka. Jde o odolný a snadno programovatelný datový terminál, ke kterému je přidělaná hliníková konstrukce. Bezdotykový elektronický snímač na měření hodnot zajišťuje přesnost měření. Sklopná ramena zajišťují snadný transport a skladování. Průměrku je možné mít s různými délkami stupnice, která umožňuje volbu optimální délku průměrky pro praktické využití v porostu.

Hlavní výhody elektronické průměrky:

Rychlost - uživatel má výsledky k dispozici hned po dokončení měření nebo dílčí výsledky v průběhu měření.

Přesnost - rozlišení při měření tlouštěk probíhá v řádu milimetrů, následně průměrka vypočítá objem, kruhovou základnu nebo průměrné hodnoty. Schopnosti průměrky převážně přesahují potřeby pro běžnou praxi. Jde spíš o přístup a zkušenost uživatele využít a zúročit technické parametry, které nám průměrka nabízí.

Programová variabilita a operativnost – elektronická průměrka umožňuje zvolit variantu programu, tedy strukturu zjišťovaných veličin, způsob výpočtu zásob a metody měření, vyhovující uživateli pro daný účel. Je možné podle potřeb v lese měnit programy, které momentálně uživatel potřebuje. To jsou programy vytvořené pro různé účely, např. zjišťování zásoby k těžbě nebo pro účely aukcí, kontrolní měření vytěženého dříví, evidence hrání, změřit parametry vyznačené probírky apod. K tomu slouží programy vytvořené pro tuto průměrku. Takovými programy jsou např. TIMS, ProTax, MaxTax, Latintax, LogScale.

Elektronická forma dat - " digitální podoba" naměřených dat elektronickou průměrkou patří k nesporným výhodám. Formáty (txt, XML, CSV atd.) jsou jednoduše přenosné z terminálu průměrky do stolního počítače nebo kapesního počítače, také je snadné je ukládat a archivovat na přenosných médiích.

Příslušenství:

Nesporně pozitivní je možnost několika možných příslušenství:

Digitech Pro One - je nástavec na terminál, kterým je možné laserově snímat oblinu kmene a tím získat celkem přesnou tloušťku kmene. Ta se zobrazí a uloží do paměti terminálu. Výhodou je, že druhá ruka je volná pro značkovací sprej.

Relaskopický adaptér – nástavec pro zjišťování taxačních parametrů lesního porostu. Zaujaté stromy je možno ukládat do paměti terminálu.

Gator Eyes – Jsou dva laserové nástavce upevněné na ramenech pro měření tlouštěk v nedostupném terénu.

Numerická klávesnice – adaptér, který umožňuje rozšíření čtyř základních tlačítek. Umožňuje tím ukládat data většího rozsahu.

Digitech Tape – je digitální pásmo, které přenáší změřenou hodnotu přímo do paměti terminálu. Digitální pásmo je pomocník při měření ležícího dříví, při povinné kalibraci harvestorových počítačů nebo při zjišťování objemu hrání. Uplatnění najde i při měření tloušťek silných stromů přepočtem obvodové míry.

#### **Obr. 5: průměrka Digitech Professional**

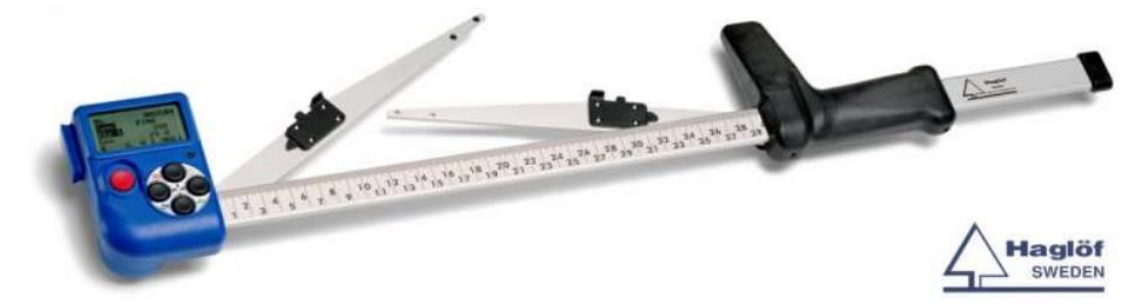

Technické parametry:

Kapacita paměti systém 32Mb

## **Masser BT**

Elektronická průměrka je vyrobená firmou Masser OY z Finska.

Výhody

- vysoká kvalita za rozumnou cenu
- čitelný digitální displei
- kvalitní slitina průměrky umožňuje využití tenčích profilů se zachováním pevnosti a odolnosti
- ložiska zaručují přesnou pozici ramene a bezproblémovou funkci po mnoha měřeních
- pistolová rukojeť ulehčuje dlouhodobé držení i přístup k ovládacím prvkům

#### **Obr. 6: průměrka Masser BT**

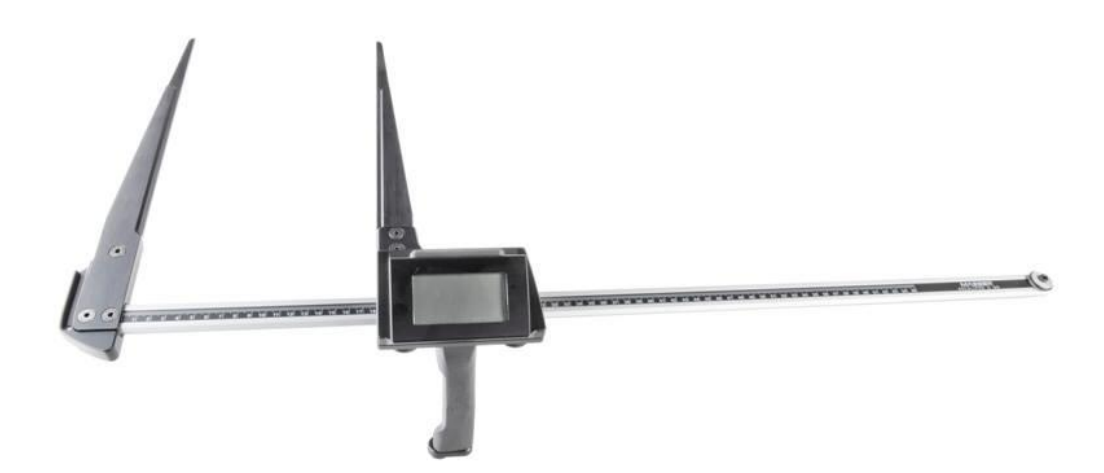

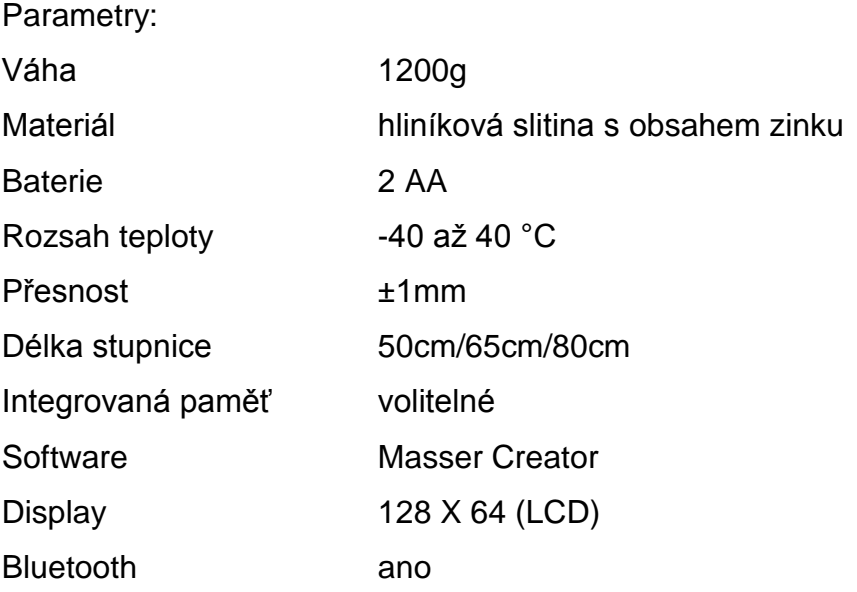

## **2.4 Elektronické výškoměry**

<span id="page-24-0"></span>Výškoměry delší dobu patří k oblíbeným a nepostradatelným pomůckám specialistů hospodářské úpravy lesa i lesníků. Uplatnění lze najít v jiných oborech např. mezi geology, architekty apod.

Firma, která se zabývá vývojem profesionálních dendrometrických pomůcek je již jmenovaná firma Haglöf Sweden AB. Mezi produkty této firmy patří také celá řada elektronických výškoměrů:

#### **Nikon Forestry Pro**

Je laserový dálkoměr s výškoměrem. Má vestavěné úhloměrné funkce. Většinu lesníků uspokojí svou přesností, jak výškoměr i dálkoměr. Je srovnatelný s profesionálními výškoměry. Patří mezi nejprodávanější přístroje na trhu.

Moderní technologie umí měřit vertikální úhly a vzdálenosti, ale také horizontální ekvivalenty šikmých vzdáleností a tím i spočítat převýšení.

Měření výšek spočívá v tradiční trigonometrické metodě. Nejprve se změří vzdálenost a následně vertikální úhly. Pomocí tangenciální funkce přístroj vypočítá a zobrazí výšku stromu. Výrobce Nikon (Japonsko).

#### **Obr. 7: výškoměr Nikon Forestry Pro**

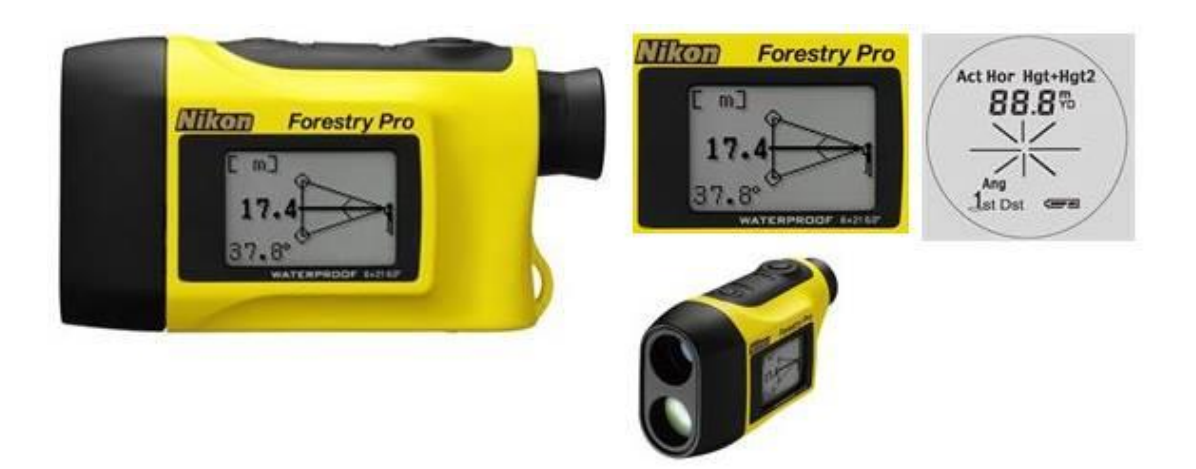

Orientační cena je cca 10 000 Kč s DPH

## **Vertex IV 360 BT**

Prověřený populární digitální výškoměr s ultrazvukovým dálkoměrem.

Tento výškoměr vlastní vestavěný ultrazvukový dálkoměr s aktivní odrazkou, která slouží k přesně stanovené odstupové vzdálenosti od měřeného objektu. Prostřednictvím infraportu mohou být výšky okamžitě přeneseny do elektronických průměrek. Užíváním tohoto přístroje dokážeme eliminovat na minimum subjektivní chyby měřiče.

Princip měření vzdáleností je založen na aktivní ultrazvukové odrazce, která je umístěna na měřeném objektu. Přístroj zjistí vzdálenost a příslušný úhel k referenční výšce. Zaměřením na vrchol objektu přístroj vypočítá pomocí trigonometrické rovnice výšku a zobrazí ji na displej. Produkt firmy Haglöf Sweden AB.

#### **Obr. 8: výškoměr Vertex IV 360 BT**

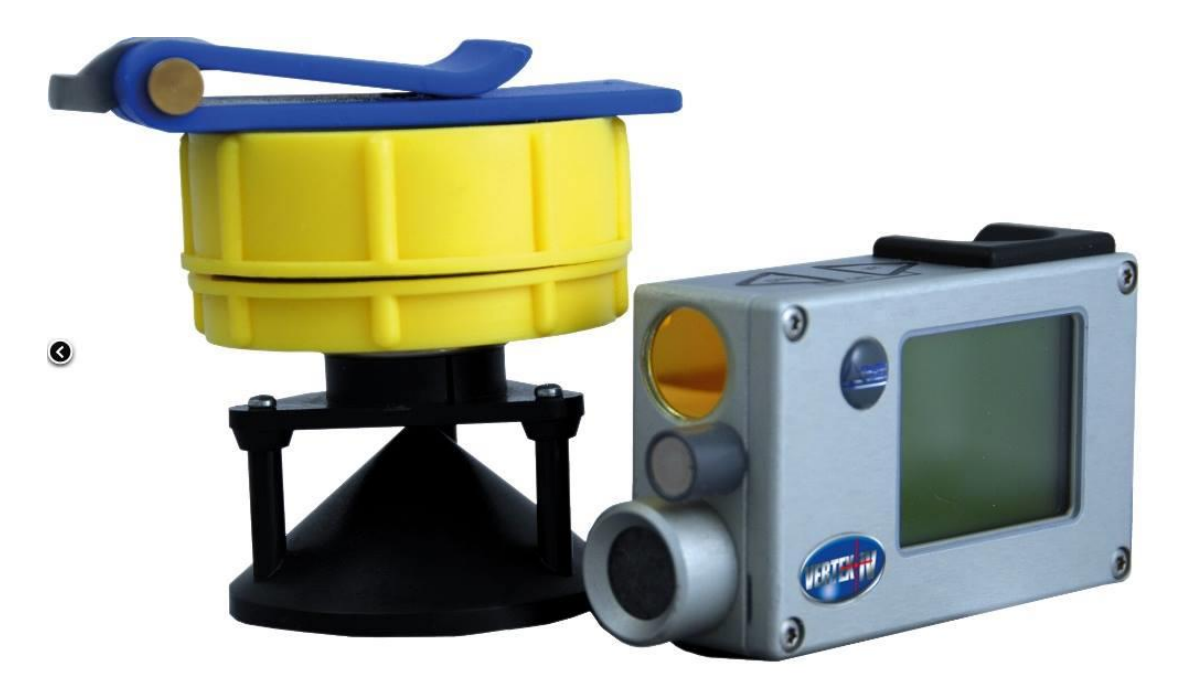

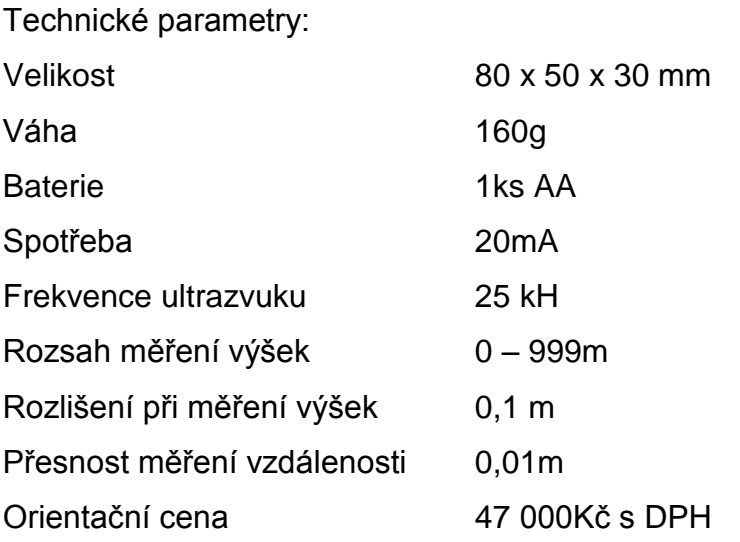

### **Vertex Laser 5**

Přístroj k rychlému určování vzdálenosti a výšky objektů. Kombinuje elektronické měření vzdálenosti, ultrazvukový signál i laserový paprsek. Vlastní přesný digitální sklonoměr. Produkt firmy Haglöf Sweden AB. Vlastnosti přístroje zahrnují několik speciálních funkcí:

- Výpočet ohrožení pádem stromu
- Vypočítat průměrnou výšku z naměřených hodnot
- Vypočítat aktuální hodnotu průvěsu drátů
- Zaměřit objekt na několik desítek až stovek metrů
- Extrémní přesnost v řádu cm
- **Obr. 9: výškoměr Vertex Laser 5**

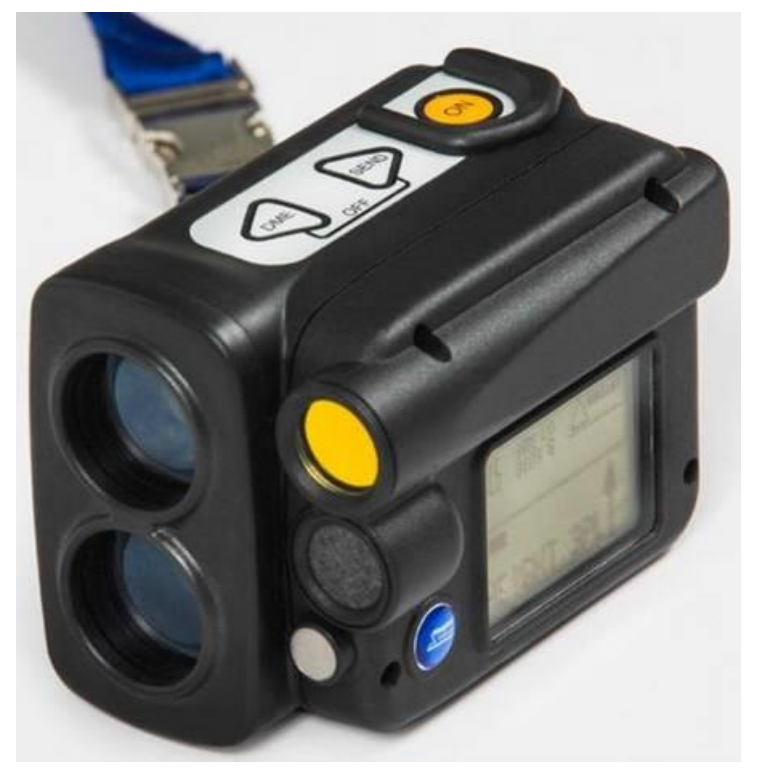

## Technické parametry:

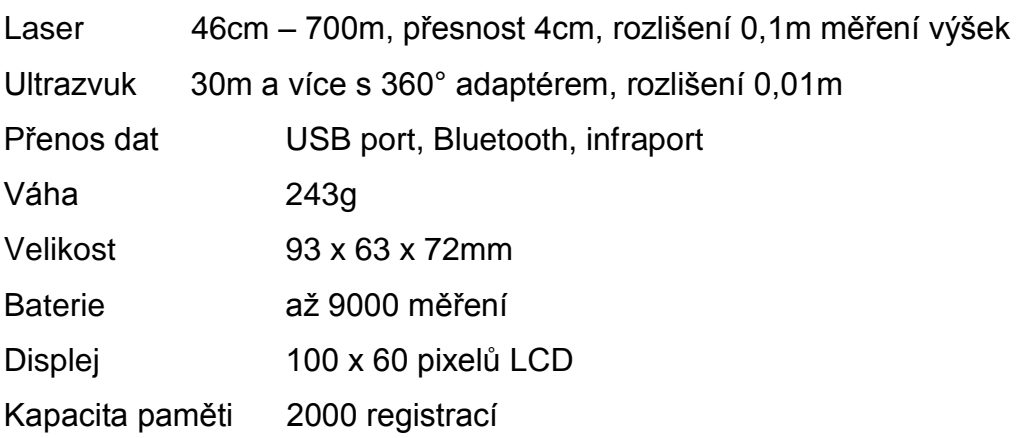

#### **TruPulse 200B**

Je laserový dálkoměr, který měří vertikální, horizontální i šikmé vzdálenosti a sklon. Umí řešit jednoduché trigonometrické úlohy. Dálkoměr předává výsledné hodnoty přes sériové rozhraní nebo přes Bluetooth.

Dodává firma Laser Technology inc.

#### **Obr. 10: výškoměr TruPulse 200B**

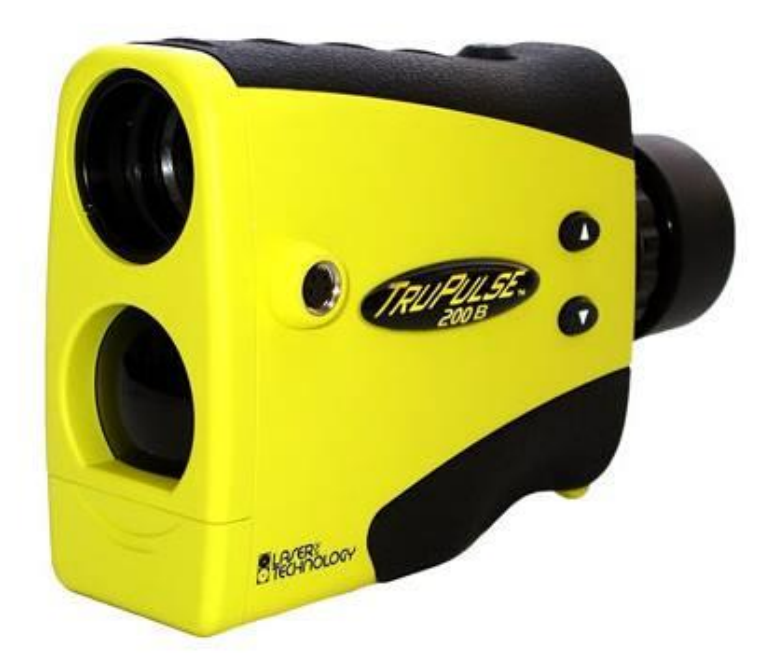

Technické parametry:

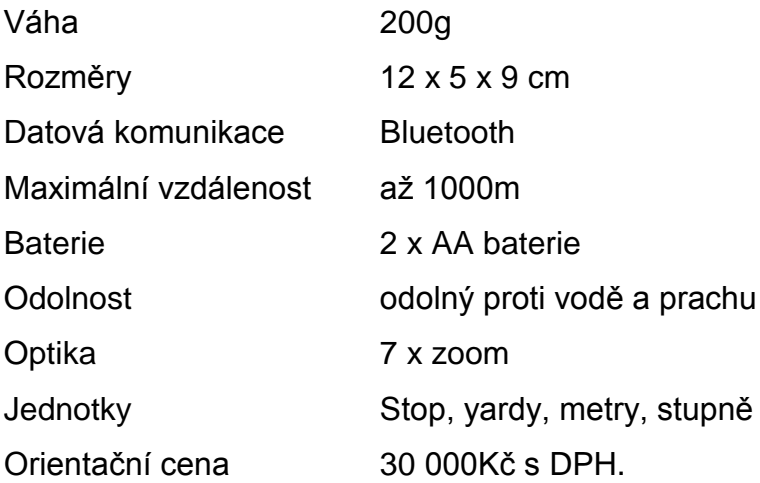

## **2.5 Stanovení porostních charakteristik**

#### <span id="page-29-0"></span>**Tloušťková struktura porostu:**

Tloušťková struktura porostu se vyjadřuje křivkami a grafy, které se vytváří na základě četnosti stromů zastoupených v jednotlivých tloušťkových stupních. Stejnověký nebo různověký porost rozděluje tloušťkové stupně ve struktuře porostu. Stejnověký jednoetážový porost má stromy nejvíce zastoupeny v některém tloušťkovém stupni a tloušťková křivka má klasicky jeden vrchol. Průběh této křivky je ovlivněn řadou parametrů (např. druh dřeviny, těžební zásahy atd.). Různověký porost má spíše kolísající křivku četnosti tloušťěk k silnějším dimenzím (Korf, 1972). Světlomilné dřeviny mají křivku četností tlouštěk špičatější a s menší variabilitou než dřeviny stín snášející. Tloušťky mají vyšší variabilitu než výšky.

K přesnějšímu vyjádření tloušťkové struktury se využívá celoplošné průměrkování.

Střední tloušťka:

Je tloušťka stromu, který nejlépe reprezentuje buď tloušťku či kruhovou základnu nebo objem všech stromů v porostu.

- průměrná tloušťka
- střední tloušťka reprezentující objem středního kmene
- střední tloušťka reprezentující kruhovou základnu
- Weisseho střední tloušťka

### Průměrná tloušťka:

*"Aritmetický průměr charakterizuje průměrnou velikost tlouštěk (tloušťkovou vyspělost) a v grafu udává polohu rozdělení tlouštěk na ose x. […] Směrodatná odchylka* **Sd** *charakterizuje variabilitu (proměnlivost, rozrůzněnost) hodnot tloušťky okolo průměru tak, že udává hranice* ± **Sd** *[…]. Variační koeficient* sd **%** *je relativní mírou variability tlouštěk."* (Šmelko, 2000).

Střední tloušťka reprezentující objem středního kmene:

Je to tloušťka stromu, který má průměrný objem a reprezentuje objem všech stromů v porostu.

"Je to tloušťka stromu, který má v porostu průměrný objem  $\bar{v}$ , tedy ten, který *reprezentuje objem všech stromů v porostu. K jeho určení je třeba znát celkovou zásobu V a počet stromů N."* (Šmelko, 2000)

$$
\bar{v} = \frac{V}{N}
$$

Střední tloušťka reprezentující kruhovou základnu:

Je to tloušťka kmene reprezentujícího kruhovou základnu všech stromů porostu.

"Je to tloušťka kmene, který má průměrnou kruhovou základnu <sup>g</sup>, tedy ten, *který reprezentuje kruhovou základnu všech stromů v porostu. K jejímu určení je třeba vypočítat nejprve kruhovou základnu G celého souboru N stromů […],* 

stanovit její průměrnou hodnotu  $\bar{g} = \frac{G}{N}$  a k ní střední tloušťku  $d_g$  podle vzorce." (Šmelko, 2000)

$$
d_g = \sqrt{\frac{4\bar{g}}{\pi}}
$$

Weisseho střední tloušťka:

Je založena na tloušťkové struktuře porostu (na rozložení počtů stromů v tloušťkových stupních).

*"Prakticky se určí z rozdělení počtu stromů do tloušťkových stupňů v průměrkovacím zápisníku tak, že se pomocí součtových početností a interpolací v tzv. Weiseho tloušťkovém stupni vypočítá tloušťka příslušející stromu, který má pořadové číslo udané příslušným Weiseho procentem."* (Šmelko, 2000)

Výšková struktura porostu:

*"…(je) po tloušťce d1,3 druhou nejdůležitější porostní veličinou, protože charakterizuje horizontální výstavbu porostu. Na rozdíl od tloušťky, která se zjišťuje bezprostředním měřením celoplošně nebo reprezentativně* 

*na zkusných plochách, výšky v porostu se měří vždy jen výběrovým způsobem na podstatně menším souboru stromů."* (Šmelko, 2000)

O výškové struktuře porostu víme několik užitečných informací. Variabilita výšek je obvykle menší než variabilita tloušťek. Mezi výškou a tloušťkou stromů je obvykle těsný korelační vztah. Pro výšky jsou typičtější pravostranná rozdělení.

Porostní charakteristiky výšky:

Průměrná výška je aritmetický průměr všech výšek porostu. Prakticky se nepoužívá.

Střední výška porostu hd, hg, hv:

Je průměrná výška vzorníku, který reprezentuje střední tloušťku, kruhovou základnu nebo objem všech stromů porostu.

"Střední výška hd, hg, hv, hw odpovídá aritmetické průměrné tloušťce **d**. *tloušťce z kruhové základny dg, tloušťce z průměrného objemu dv a tloušťce stanovené přibližně podle Weiseho pravidla dw […]."* Šmelko (2000) Horní výška:

Je průměrná výška určitého počtu nejsilnějších stromů v porostu.

*"určitého relativního, resp. absolutního počtu nejtlustších stromů v porostu".* Šmelko (2000)

Hustota a dřevinné složení porostu:

Hustota a dřevinné složení jsou důležité dendrometrické znaky porostu. Vyjadřují jednak intenzitu, s jakou stromy využívají růstový prostor porostu, ale také podíl zúčastněných jednotlivých dřevin. Jejich kvantifikace by proto měla být použita pouze objektivně pro snadno zjistitelné ukazatele, nezávislé na bonitě a věku (Šmelko, 2000).

Zakmenění:

Je ukazatel stupně využití růstového prostředí v porostu. Vypočítá se jako poměr skutečné výčetní základny porostu ku tabulkové výčetní základně na hektar. Nebo skutečné zásoby porostu ku tabulkové zásobě porostu na hektar. Plné zakmenění nabývá hodnoty 1. Maximální zakmenění odpovídá maximální kruhové základně, kterou porost může určité dřevině daného věku maximálně dosáhnout. Maximální objemový přírůst vzniká pro danou dřevinu, když je optimální zakmenění v daném věku.

#### Zastoupení:

*"…(se) určuje jako % plošný podíl, kterým se dřevina (j) svojí redukovanou plochou (Pred,j), tj. plochou odpovídající plnému zakmenění, podílí na celkové redukované ploše porostu (Pred)."*(Šmelko, 2000).

$$
Zast(j) = \frac{P_{red,j}}{P_{red,j}} 100
$$

## **3. Metodika měření**

<span id="page-32-0"></span>Při ověření možnosti praktického využití moderních nástrojů a metod zjišťování porostních zásob v provozních podmínkách jsem využil tyto pomůcky: registrační průměrku Digitech Professional a laserový výškoměr TruPulse 200B. Elektronická průměrka pracuje se softwarem LČRTax 1.02. Pro přenos dat z průměrky do PC se používá program WinDP od firmy Haglof Sweden AB, který připraví data pro program LUTRA používaný u LČR nebo internetový portál Průměrka CZ. Data je možné také exportovat do prostředí MS Office do programu Excel. Dále program ProPla, který poskytl údaje z knihy LHP. Výsledky poskytované SW LCRTax verze 1.03 jsou, vzhledem k obdobné metodice výpočtu (ČSOT) nyní prakticky identické se serverovým výpočtem na prumerka.cz/ws.

## **3.1 Výběr cílových porostů k měření**

<span id="page-32-1"></span>Pro vypracovnání bakalářské práce jsem spolupracoval s Lesy České republiky, s.p., Lesní správou Lužná. Měření byla prováděna na revírech Oráčov, Tři Stoly, Lužná, Bilichov, Kozojedy. Úzce jsem spolupracoval s revírníky a adjunkty lesní správy, kteří mi pomohli s výběrem cílových měřených porostů.

Měření u firmy LČR, s.p. se provádí terénními pracovníky. Jsou to revírníci LS nebo adjunkti LS.

Základní dělení měřených porostů je dle dřevin:

- s převahou listnatých dřevin
- s převahou jehličnatých dřevin

Dále jsem posuzoval porosty dle terénních podmínek:

- porost v mírně svažitém terénu
- porost na rovinatém terénu
- porost ve svažitém terénu

Předpokládám, že toto jsou základní vlivy ovlivňující výsledný rozdíl mezi skutečně vytěženým objemem m<sup>3</sup> a vyprůměrkovaným objemem m<sup>3</sup>.

# **3.2 Výběr konkrétních lokalit**

<span id="page-33-0"></span>Ve spolupráci s revírníky lesní správy jsem vybral konkrétní lokality.

- Porost 255B13 s převahou jehličnatých dřevin na rovinatém terénu
- Porost 406A14 s převahou jehličnatých dřevin ve svažitém terénu
- Porost 424A17 s převahou listnatých dřevin na mírně svažitém terénu
- Porost 434B16 s převahou listnatých dřevin na rovinatém terénu
- Porost 309B17s převahou listnatých dřevin ve svažitém terénu

## **3.3 Sběr a následná úprava dat**

<span id="page-33-1"></span>Ve vybraných porostech byl následně proveden sběr dat pro plánovací či obchodní účely.

Data jsem následně zpracoval v prostředí programu MS EXCEL s využitím různých objemových vzorců a tabulek.

Zpracovaná data jsem následně porovnával mezi sebou i s programem "prumerka.cz".

Zhodnotil jsem dosažené výsledky po stránce přesnosti, ekonomické, efektivnosti a posoudil jsem možnosti jejich využitelnosti.

Po stránce přesnosti jsem si vybral dva hlavní ukazatele. Těmi jsou přesnost objemu dříví bez kůry a průměrná hmotnatost dříví bez kůry. Podle těchto ukazatelů se prodává dříví u LČR s.p.

Po stránce ekonomické jsem zhodnotil prodej dříví dle programu LUTra, elektronického portálu "www.prumerka.cz" a skutečná data naměřená při příjmu dříví na OM.

Zjišťoval jsem efektivitu schopnosti měřičské dvojice změřit m<sup>3</sup> za hodinu, počet stromů za hodinu, hektarů za hodinu a také kolik hodin trvá změřit 1ha porostu.

# **4. Výsledky konkrétních lokalit**

# <span id="page-34-1"></span><span id="page-34-0"></span>**4.1 Porost převahou jehličnatých dřevin na rovinatém terénu**

Porost 255B13 se nachází na LHC Rakovník. Revír se nazývá Oráčov. Porost leží na rovinatém terénu. Hlavní dřevinou je zde borovice lesní (*Pinus sylvestris)* a smrk ztepilý (*Picea abies)*.

Průměrkování naplno probíhalo v severní části porostu. V této části se jedná o domýcení o rozloze 0,80ha s následnou umělou obnovou.

## Porostní mapa 255B13

**Obr. 11: porostní mapa průměrkovaného porostu 255B13**

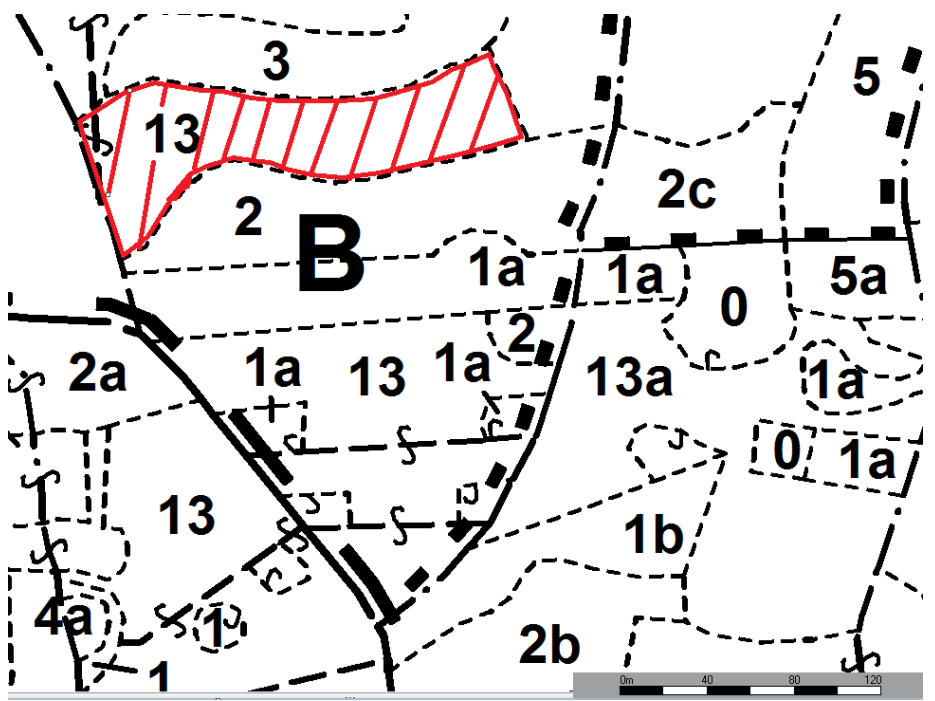

Údaje z knihy LHP

### **Obr. 12: výpis z knihy LHP porost 255B13**

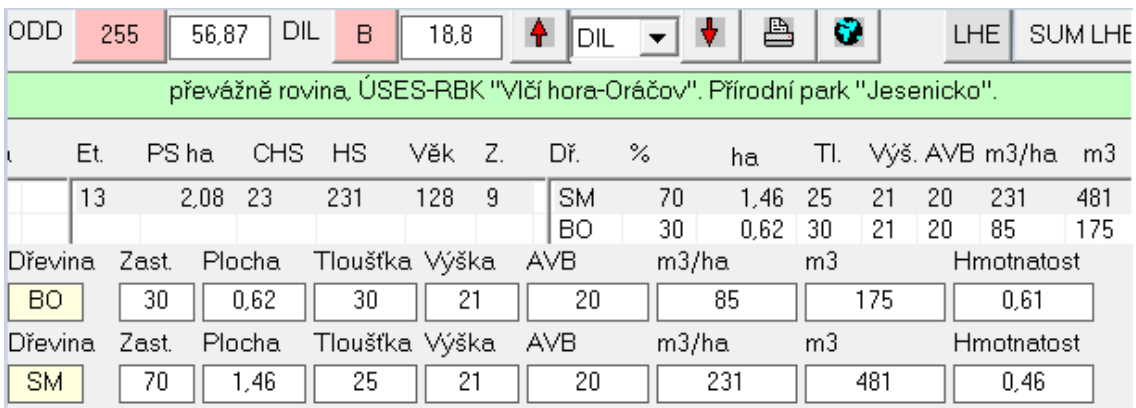

# Údaje z programu LUTra

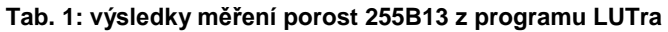

| <b>DREVINA</b> | OBJEM_S_K | OBJEM_B_K | POCET_STROMU | PR_HMOT_B_K |
|----------------|-----------|-----------|--------------|-------------|
| Celkem         | 141,39    | 127,53    | 313          | 0,41        |
| <b>BO</b>      | 66,04     | 60,35     | 84           | 0,72        |
| <b>BR</b>      | 0,97      | 0,8       | 1            | 0,8         |
| MD             | 12,03     | 10,84     | 25           | 0,43        |
| <b>SM</b>      | 62,35     | 55,54     | 203          | 0,27        |
| BO-BEZ         |           |           |              |             |
| <b>ROZL</b>    | 66,04     | 60,35     | 84           | 0,72        |
| BR-BEZ         |           |           |              |             |
| <b>ROZL</b>    | 0,97      | 0,8       | 1            | 0,8         |
| MD-BEZ         |           |           |              |             |
| <b>ROZL</b>    | 12,03     | 10,84     | 25           | 0,43        |
| SM-BEZ         |           |           |              |             |
| <b>ROZL</b>    | 62,35     | 55,54     | 203          | 0,27        |

Údaje z elektronické registrační průměrky Digitech Professional

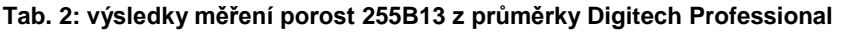

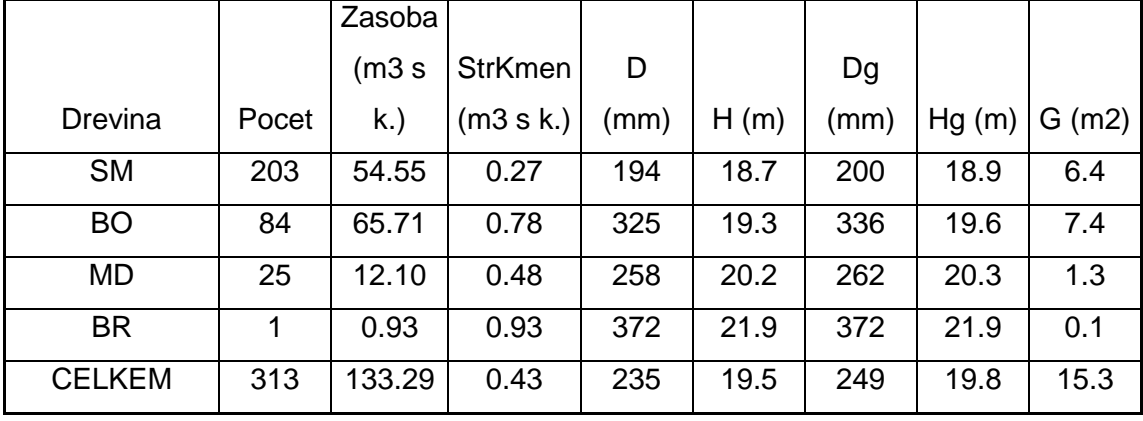

## Údaje z internetového portálu "www.prumerka.cz"

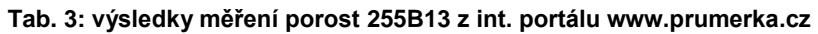

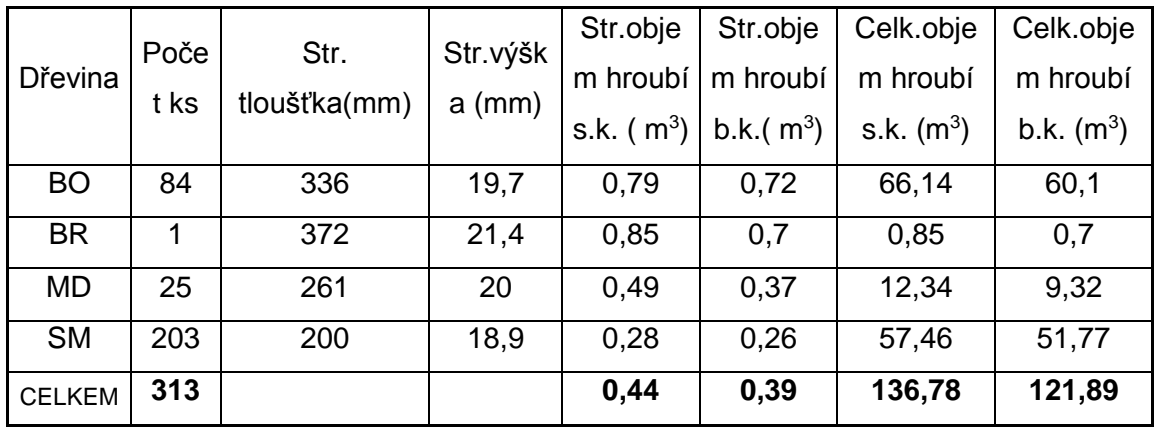

# Skutečné údaje naměřené při příjmu dříví v hráních nebo celých délkách

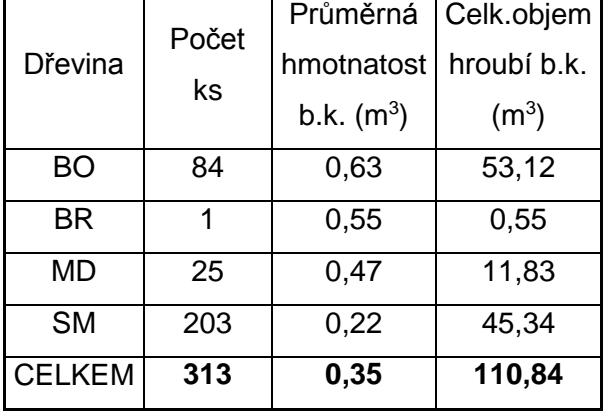

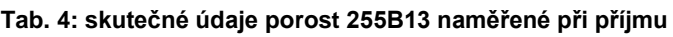

Porovnání přesnosti objemu dříví bez kůry v m<sup>3</sup>

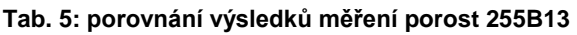

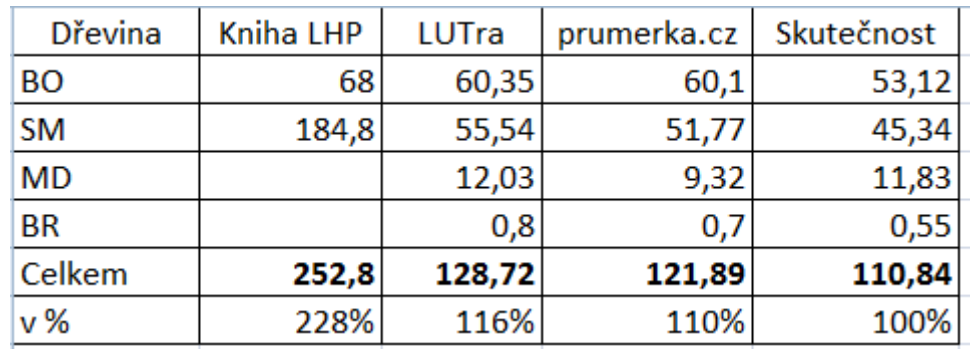

## Porovnání přesnosti průměrné hmotnatosti b.k.

**Tab. 6: porovnání přesnosti měření porost 255B13**

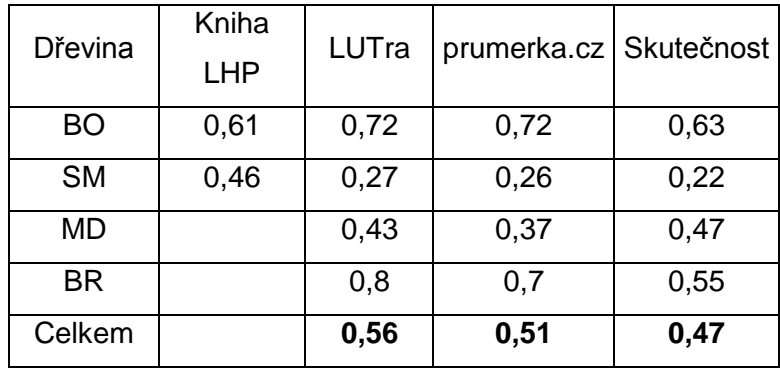

Ekonomické zhodnocení porostu podle skutečných dat naměřených při příjmu dříví na OM

**Tab. 7: ekonomické zhodnocení porostu 255B13 podle skutečných dat naměřených při příjmu dříví na OM porost 255B13**

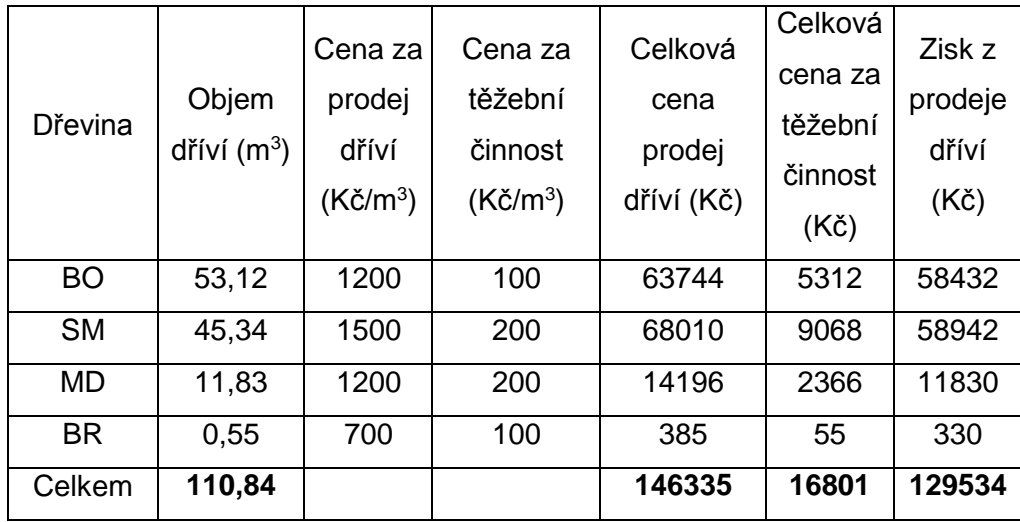

*Ceny jsou závislé na průměrné hmotnatosti b.k. Ceny jsou zaokrouhlené na řády stovek* Ekonomické zhodnocení programem LUTra a internetovým portálem "www.prumerka.cz" se skutečnými daty naměřenými při příjmu dříví na OM Tab. 8: ekonomické zhodnocení programem LUTra a internetovým portálem "www.prumerka.cz" **se skutečnými daty naměřenými při příjmu dříví na OM**

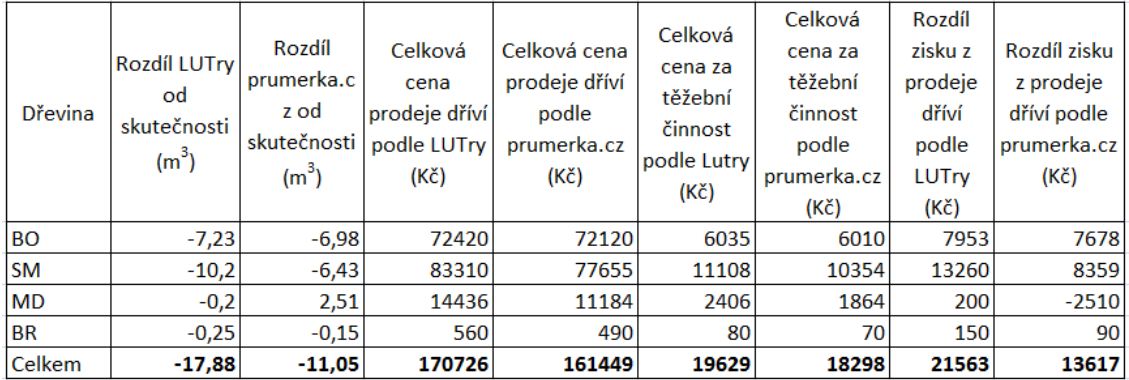

## Efektivita měření

Práce 2 lidí v porostu

**Tab. 9: zhodnocení efektivnosti při měření porost 255B13**

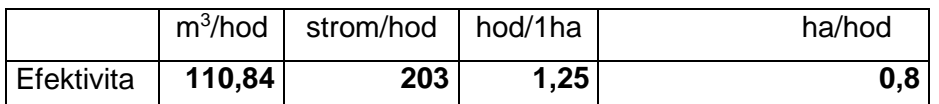

*Stráveno v porostu 1hodina 15minut.*

## <span id="page-39-0"></span>**4.2** Porost s převahou jehličnatých dřevin ve svažitém terénu

Porost 406A14 se nachází na LHC Lužná, v revíru Lužná. Leží na svažitém terénu, tvoří severní okraj lesního komplexu. Hlavní dřevinou je zde borovice lesní (*Pinus sylvestris)*.

Seč, která byla průměrkována má plochu 0,46ha. Byla určena pro obchodní účely. Jedná se o domýcení s následnou umělou obnovou.

## Porostní mapa 406A14

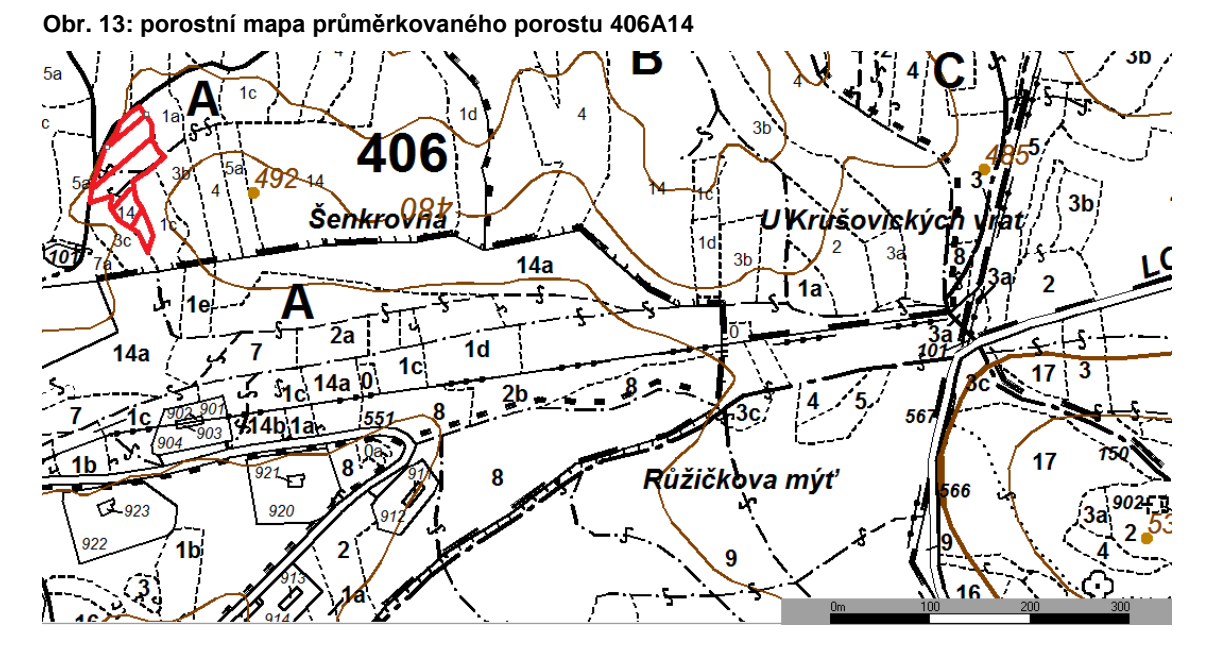

## Fotodokumentace porostu pro obchodní účely

**Obr. 14: fotka průměrkovaného porostu 406A14**

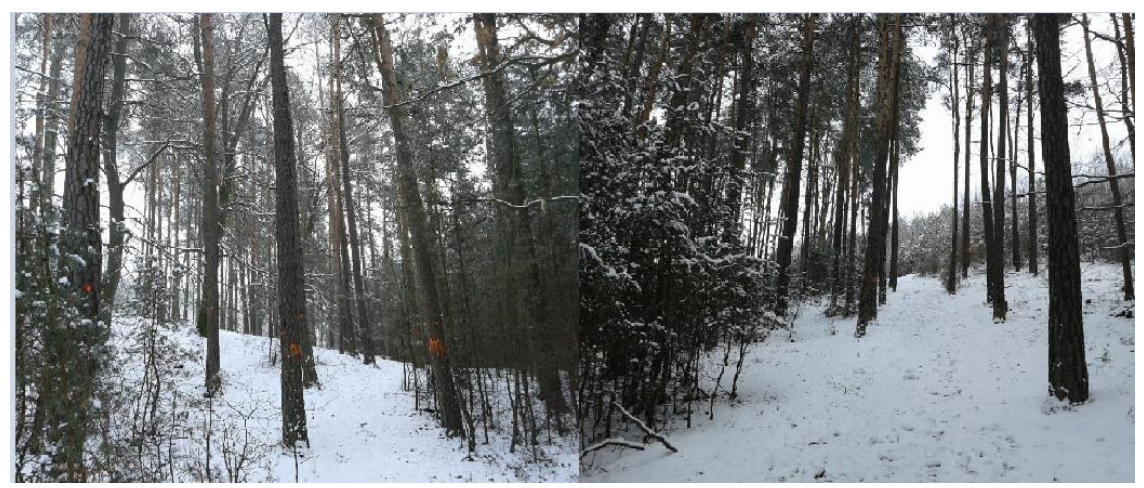

## Údaje z knihy LHP

**Obr. 15: výpis z knihy LHP porost 406A14**

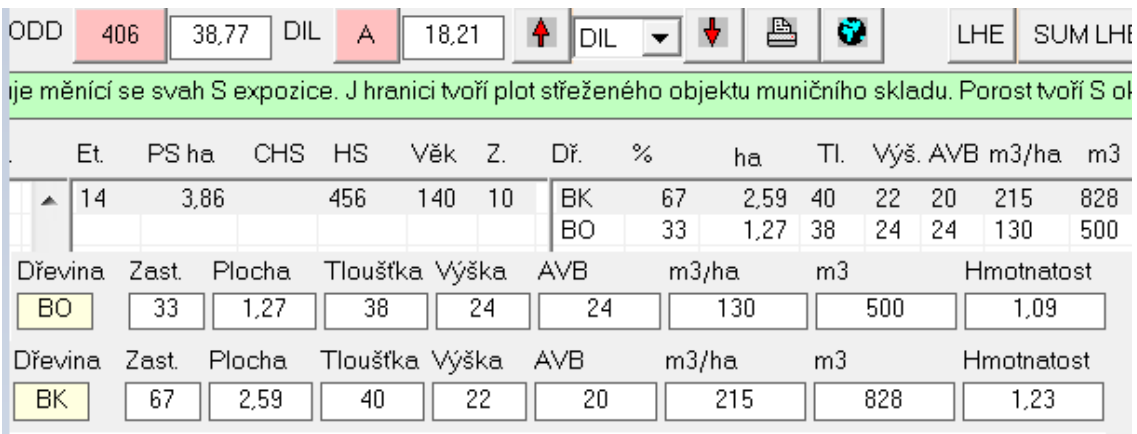

## Údaje z programu LUTra

#### **Tab. 10: výsledky měření porost 406A14 z programu LUTra**

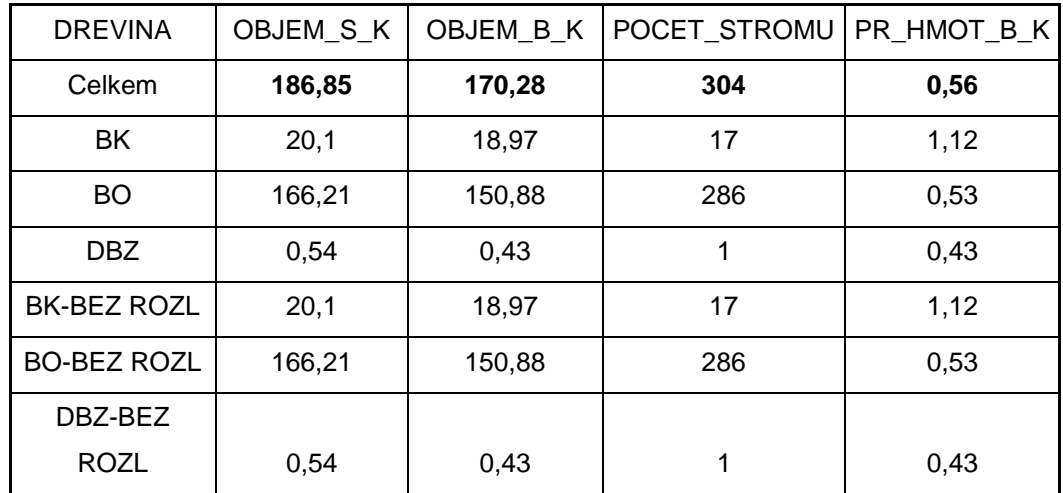

Údaje z internetového portálu "www.prumerka.cz"

**Tab. 11: výsledky měření porost 406A14 z int. portálu www.prumerka.cz**

|                 |       |                              |      | Str.objem    |              | Str.objem   Celk.objem   Celk.objem |             |
|-----------------|-------|------------------------------|------|--------------|--------------|-------------------------------------|-------------|
|                 | Počet | , Str.tloušťka   Str.výška ' |      | hroubí       | hroubí       | hroubí s.k.                         | hroubí b.k. |
| <b>D</b> řevina | ks    | (mm)                         | (mm) | s.k. $(m^3)$ | b.k. $(m^3)$ | (m <sup>3</sup> )                   | $(m^3)$     |
| <b>BK</b>       | 17    | 400                          | 17,6 | 1,24         | 1,15         | 21,1                                | 19,58       |
| <b>BO</b>       | 286   | 287                          | 19,9 | 0,58         | 0,52         | 165,47                              | 149,31      |
| DBZ             | 1     | 321                          | 19,1 | 0,63         | 0.47         | 0,63                                | 0,47        |
| Celkem          | 304   |                              |      | 0,62         | 0,56         | 187,2                               | 169,36      |

## **Skutečné údaje o objemu dříví**

Tyto údaje jsem získal díky ochotě nejmenovaného pracovníka nejmenované firmy, která tuto aukci vyhrála. Tento pracovník byl ochotný sdělit pouze celkový objem vytěženého dříví.

| <b>Dřevina</b> | Počet | Průměrná     | Celk.objem        |  |
|----------------|-------|--------------|-------------------|--|
|                | ks    | hmotnatost   | hroubí b.k.       |  |
|                |       | b.k. $(m^3)$ | (m <sup>3</sup> ) |  |
| <b>BK</b>      | X     | x            | x                 |  |
| <b>DBZ</b>     | x     | x            | x                 |  |
| BO             | x     | x            | x                 |  |
| Celkem         | 304   | 0,53         | 161               |  |

**Tab. 12: skutečné údaje objemu dříví porost 406A14**

Porovnání přesnosti objemu dříví bez kůry v m<sup>3</sup>

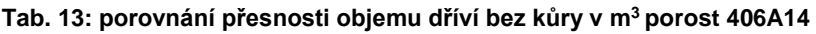

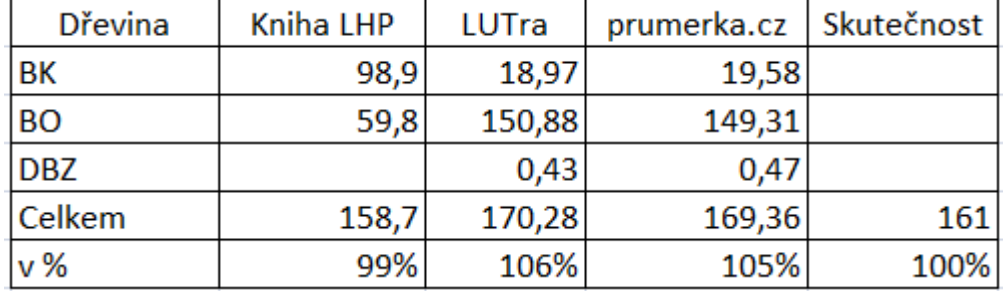

Porovnání přesnosti průměrné hmotnatosti b.k.

**Tab. 14: porovnání přesnosti průměrné hmotnatosti b.k. porost 406A14**

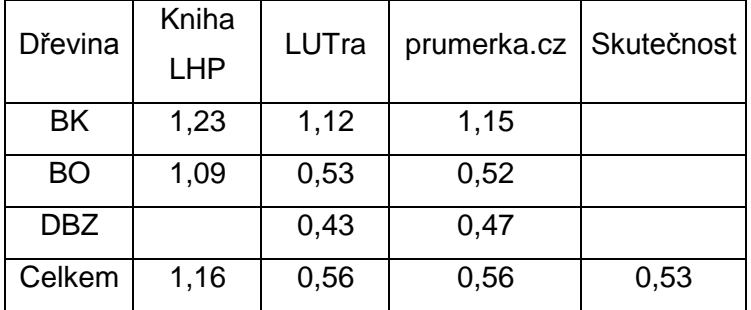

Ekonomické zhodnocení porostu podle skutečných dat naměřených při příjmu dříví na OM

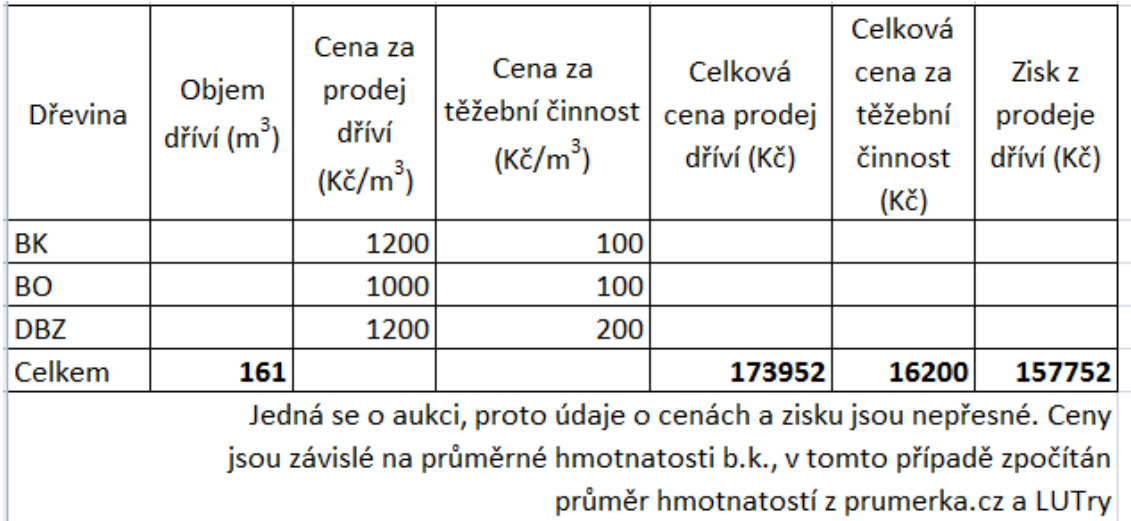

### **Tab. 15: ekonomické zhodnocení porostu podle skutečných dat naměřených při příjmu dříví na OM porost 406A14**

Ekonomické zhodnocení programu LUTra a internetového portálu

"www.prumerka.cz" se skutečnými daty naměřenými při příjmu dříví na OM

## Tab. 16: ekonomické zhodnocení programu LUTra a internetového portálu "www.prumerka.cz" **se skutečnými daty naměřenými při příjmu dříví na OM porost 406A14**

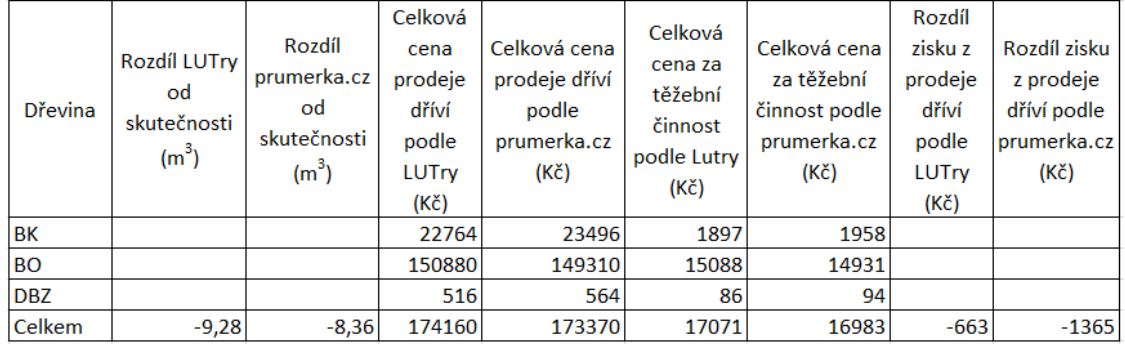

## Efektivita měření

Práce 2 lidí v porostu

**Tab 17: zhodnocení efektivnosti při měření porost 406A14**

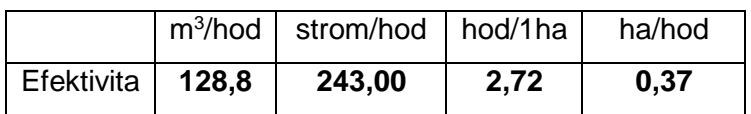

*Čas strávený v porostu byl 1 hodina.*

# <span id="page-44-0"></span>**4.3 Porost s převahou listnatých dřevin na mírně svažitém terénu**

Porost 424A17 se nachází na LHC Lužná, v revíru Lužná. Leží na mírně svažitém terénu s jihovýchodní expozicí. Hlavní dřevinu tvoří buk lesní *(Fagus sylvatica)*.

Revírník zvolil výběrný způsob hospodaření pro přirozenou obnovu. Vybíraly se méně kvalitní nebo poškozené stromy a stromy k uvolnění zápoje za účelem prosvětlení porostu. Plocha porostu, na které se dělal výběrný způsob hospodaření je 2,83 ha.

Mapa porostu 424A17

**Obr. 16: porostní mapa průměrkovaného porostu 424A17**

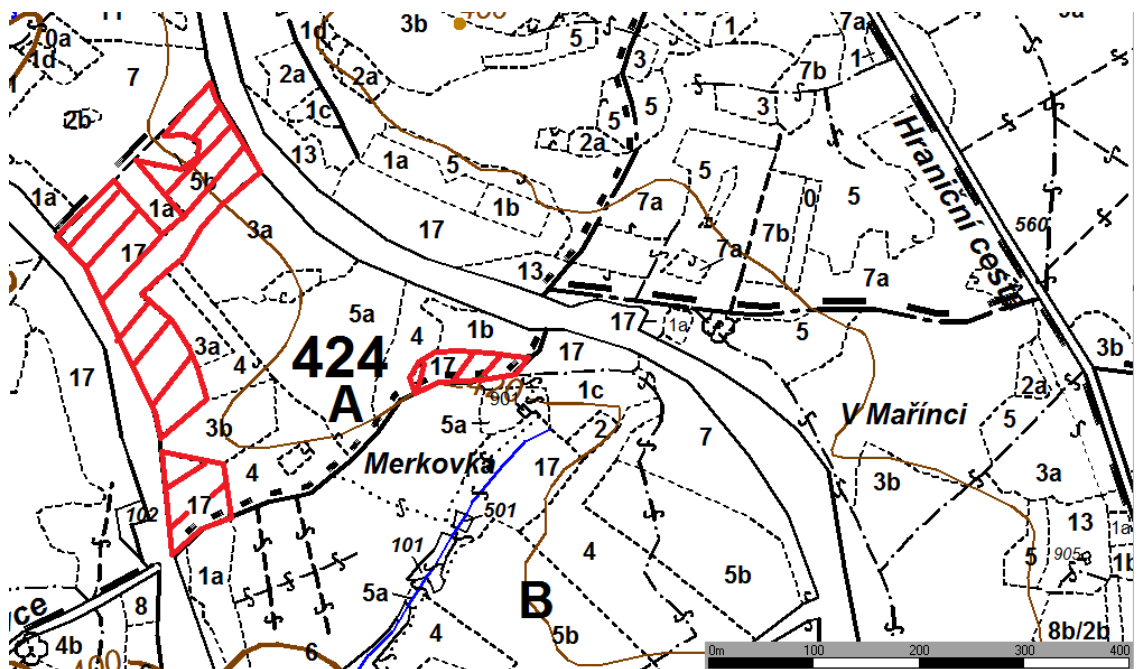

### Údaje z knihy LHP

#### **Obr. 17: výpis z knihy LHP porost 424A17**

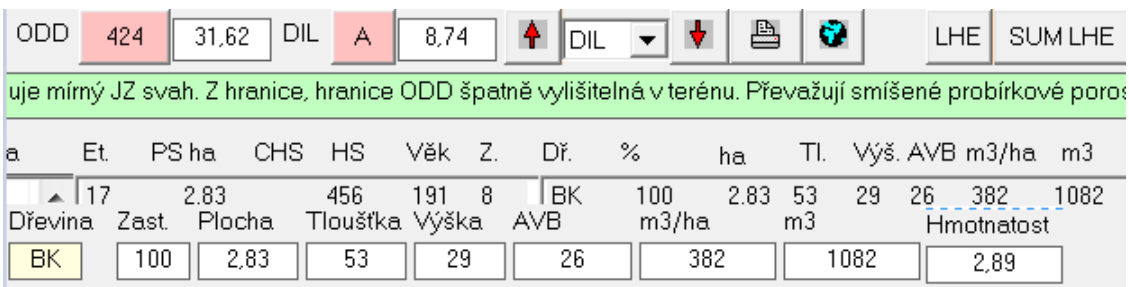

## Údaje z programu LUTra

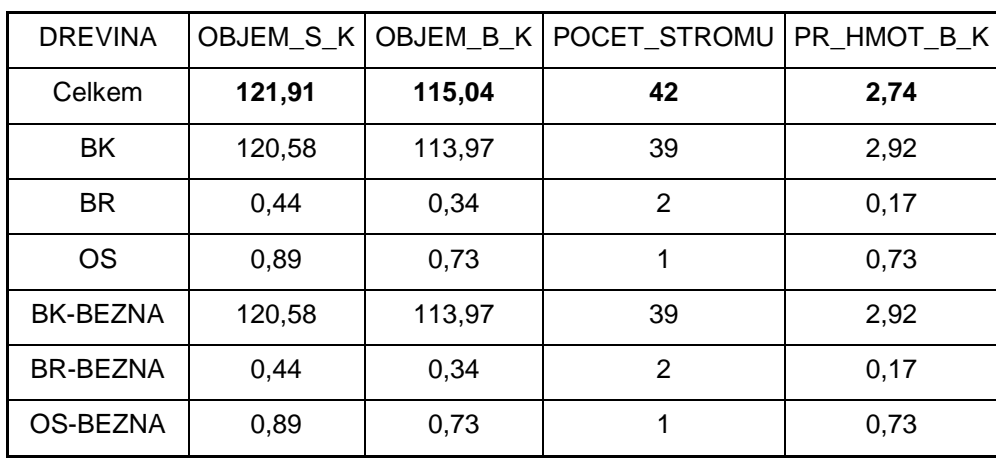

#### **Tab. 18: výsledky měření porost 424A17 z programu LUTra**

Údaje z internetového portálu "www.prumerka.cz"

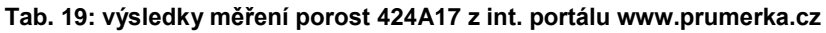

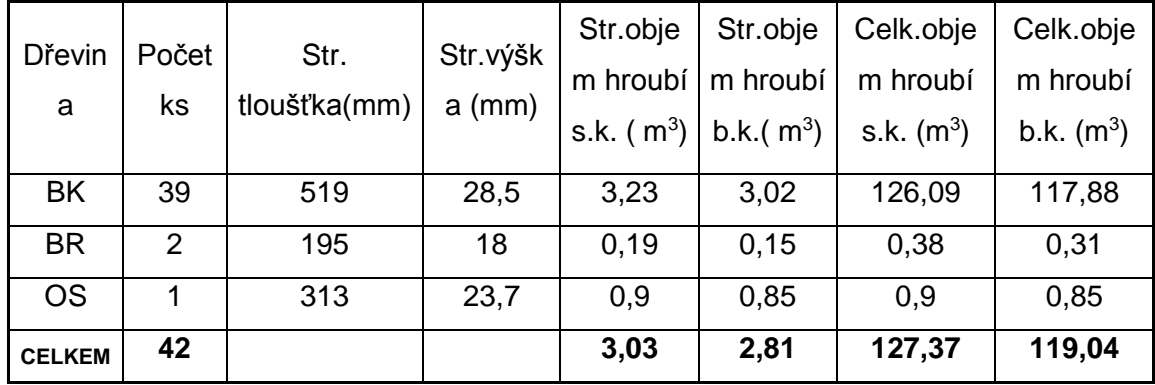

Skutečné údaje naměřené při příjmu dříví v hráních nebo celých délkách

**Tab. 20: skutečné údaje naměřené při příjmu dříví v hráních nebo celých délkách porost 424A17**

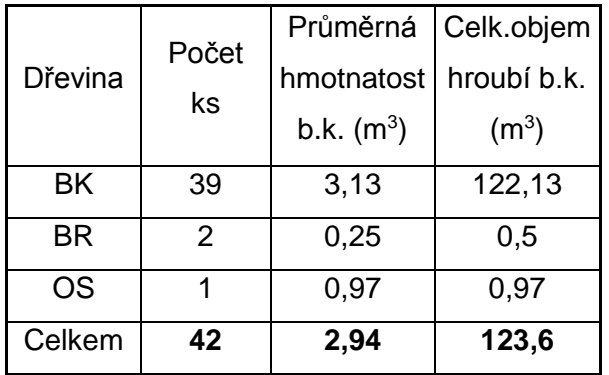

## Porovnání přesnosti objemu dříví bez kůry v m<sup>3</sup>

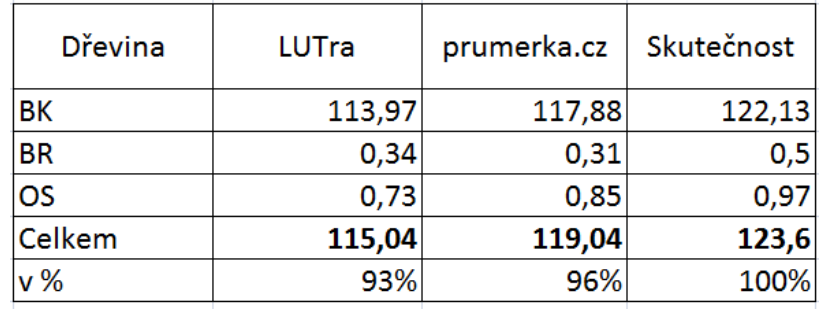

#### **Tab. 21: porovnání přesnosti objemu dříví bez kůry v m<sup>3</sup> porost 424A17**

## Porovnání přesnosti průměrné hmotnatosti b.k.

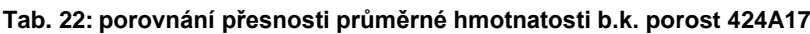

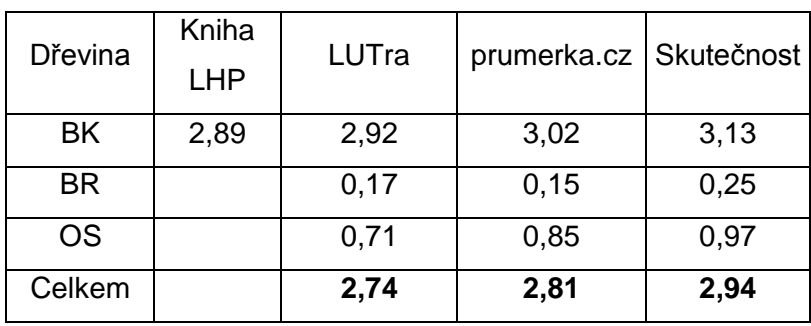

Ekonomické zhodnocení porostu podle skutečných dat naměřených při příjmu dříví na OM

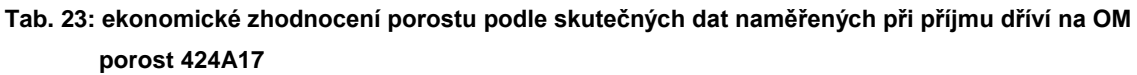

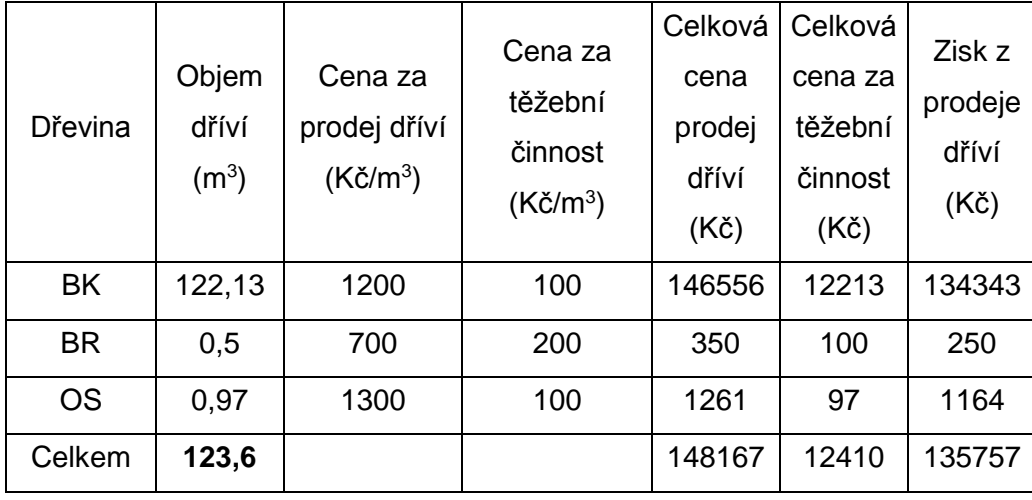

*Ceny jsou závislé na průměrné hmotnatosti b.k.*

*Ceny jsou zaokrouhlené na řády stovek.*

Ekonomické zhodnocení programu LUTra a internetového portálu "www.prumerka.cz" se skutečnými daty naměřenými při příjmu dříví na OM

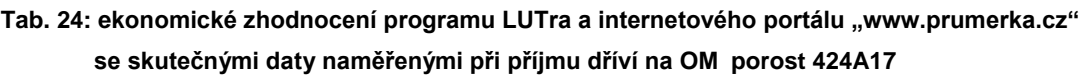

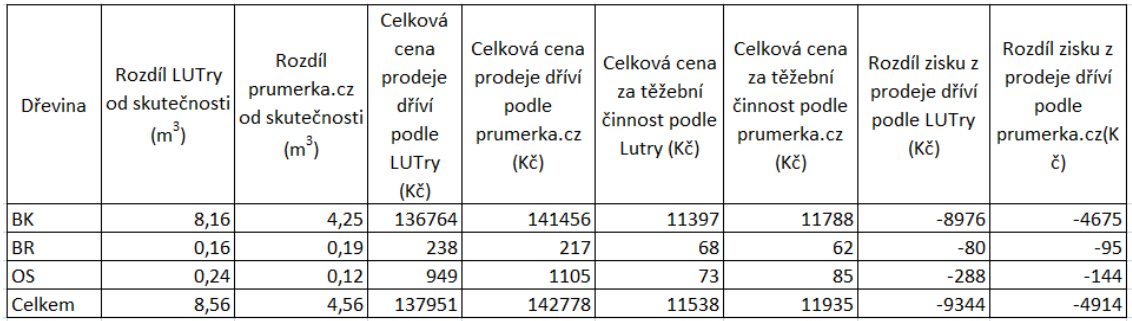

Efektivita měření

Práce 2 lidí v porostu

**Tab. 25: zhodnocení efektivnosti při měření porost 424A17**

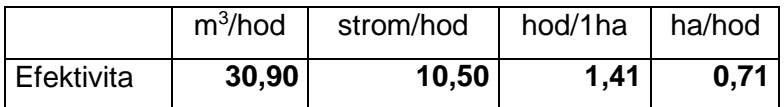

*Čas strávený v porostu 4 hodiny*

# <span id="page-47-0"></span>**4.4 Porost s převahou listnatých dřevin na rovinatém terénu**

Porost 434B16 se nachází na LHC Lužná, revír Lužná. Je na rovinatém terénu. Hlavní dřevinu tvoří dub zimní *(Quercus petraea)*, doplňující dřeviny jsou borovice lesní *(Pinu*s *sylvestris)* a smrk ztepilý*(Picea abies)*.

Revírník zvolil výběrný způsob hospodaření pro přirozenou obnovu. Vybíraly se méně kvalitní nebo poškozené strom, nebo stromy k uvolnění zápoje za účelem prosvětlení porostu. Plocha porostu, na které se dělal výběrný způsob hospodaření je 1,04ha.

# Mapa porostu 434B16

**Obr. 18: porostní mapa průměrkovaného porostu 434B16**

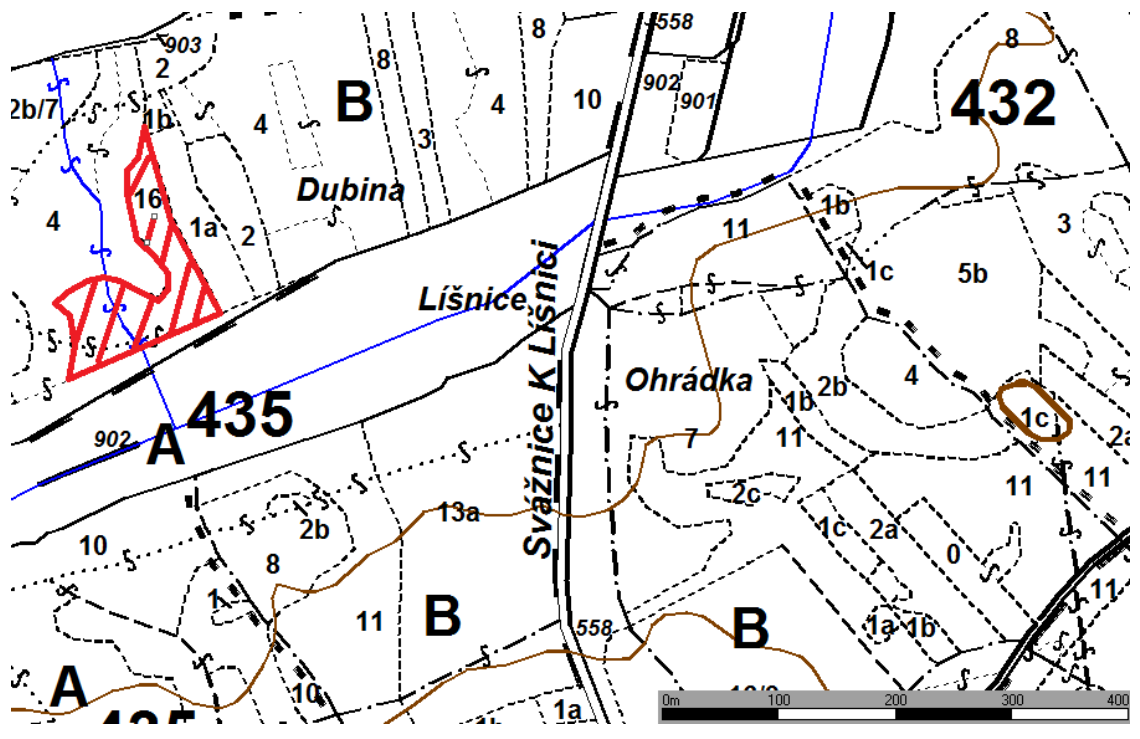

## Údaje z knihy LHP

**Obr. 19: výpis z knihy LHP porost 434B16**

|                                                               | <b>ODD</b> | 434 |       | 29,19  | DIL  | B              | 15,46 |    | ÷ | DIL        |       | ≞    |                | v.  | <b>LHE</b> |                | <b>SUM LHE</b> |
|---------------------------------------------------------------|------------|-----|-------|--------|------|----------------|-------|----|---|------------|-------|------|----------------|-----|------------|----------------|----------------|
| Rovina, S hranici tvoří veřejná silnice, v SZ okraji sídlo LS |            |     |       |        |      |                |       |    |   |            |       |      |                |     |            |                |                |
| b.                                                            |            | Et. |       | PS ha  | CHS  | HS             | Věk   | Z. |   | Dř.        | %     | ha   | TI.            |     |            | ∨ýš. AVB m3/ha | mЗ             |
|                                                               | ▲          | 16  |       | 1,04   |      | 255            | 160   | 8  |   | <b>DBZ</b> | 90    | 0.94 | 40             | 25  | 24         | 262            | 273            |
|                                                               |            |     |       |        |      |                |       |    |   | SM         | 5     | 0.05 | 28             | 25  | 24         | 19             | 20             |
|                                                               |            |     |       |        |      |                |       |    |   | BO.        | 5     | 0.05 | 38             | 24  | 22         | 15             | 16             |
|                                                               | Dřevina    |     | Zast. | Plocha |      | Tloušťka Výška |       |    |   | AVB        | m3/ha |      | m <sub>3</sub> |     |            | Hmotnatost     |                |
|                                                               | <b>DBZ</b> |     | 90    |        | 0,94 | 40             | 25    |    |   | 24         |       | 262  |                | 273 |            | 1,4            |                |
|                                                               | Dřevina    |     | Zast. | Plocha |      | Tloušťka Výška |       |    |   | AVB        | m3/ha |      | m <sub>3</sub> |     |            | Hmotnatost     |                |
|                                                               | <b>SM</b>  |     | 5     |        | 0,05 | 28             | 25    |    |   | 24         |       | 19   |                | 20  |            | 0.64           |                |
|                                                               | Dřevina    |     | Zast. | Plocha |      | Tloušťka Výška |       |    |   | AVB        | m3/ha |      | m <sub>3</sub> |     |            | Hmotnatost     |                |
|                                                               | BO.        |     | 5.    |        | 0,05 | 38             | 24    |    |   | 22         |       | 15   |                | 16  |            | 1.09           |                |

# Údaje z programu LUTra

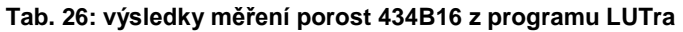

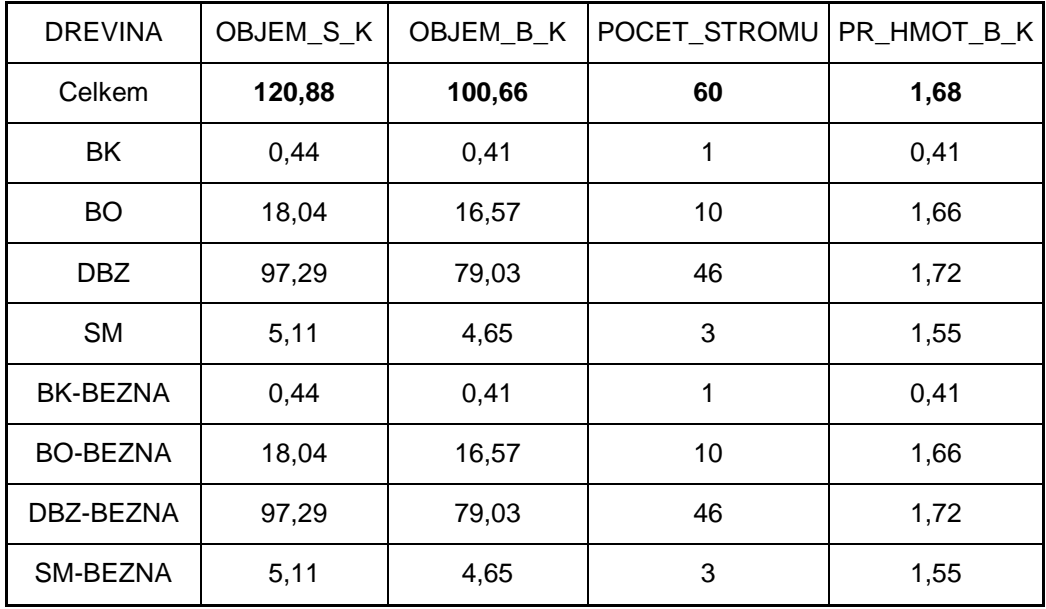

Údaje z internetového portálu "www.prumerka.cz"

**Tab. 27: výsledky měření porost 434B16 z int. portálu www.prumerka.cz**

|               | <b>Dřevin</b><br>Str.<br>Počet |              | Str.výšk | Str.obje      | Str.obje      | Celk.obje    | Celk.obje    |
|---------------|--------------------------------|--------------|----------|---------------|---------------|--------------|--------------|
|               |                                |              | m hroubí | m hroubí      | m hroubí      | m hroubí     |              |
| a             | ks                             | tloušťka(mm) | $a$ (mm) | s.k.( $m^3$ ) | b.k.( $m^3$ ) | s.k. $(m^3)$ | b.k. $(m^3)$ |
| <b>BK</b>     | 1                              | 270          | 19,9     | 0,46          | 0,42          | 0,46         | 0,42         |
| <b>BO</b>     | 10                             | 446          | 26,2     | 1,81          | 1,66          | 18,07        | 16,65        |
| <b>DBZ</b>    | 46                             | 455          | 24,6     | 2,13          | 1,71          | 97,97        | 78,75        |
| <b>SM</b>     | 3                              | 426          | 26,8     | 1,63          | 1,50          | 4,88         | 4,50         |
| <b>Celkem</b> | 60                             |              |          | 2,02          | 1,67          | 121,38       | 100,31       |

Skutečné údaje naměřené při příjmu dříví v hráních nebo celých délkách

**Tab. 28: skutečné údaje naměřené při příjmu dříví v hráních nebo celých délkách porost 434B16**

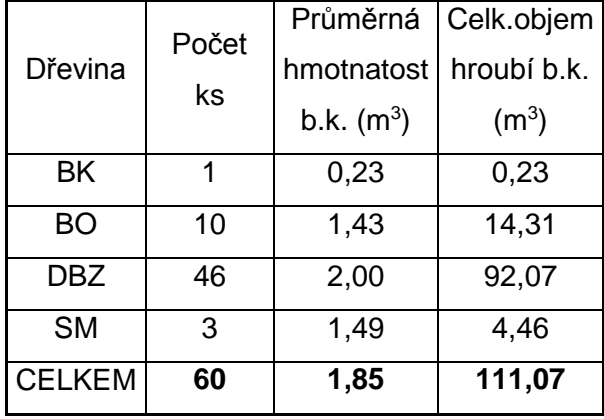

## Porovnání přesnosti objemu dříví bez kůry v m<sup>3</sup>

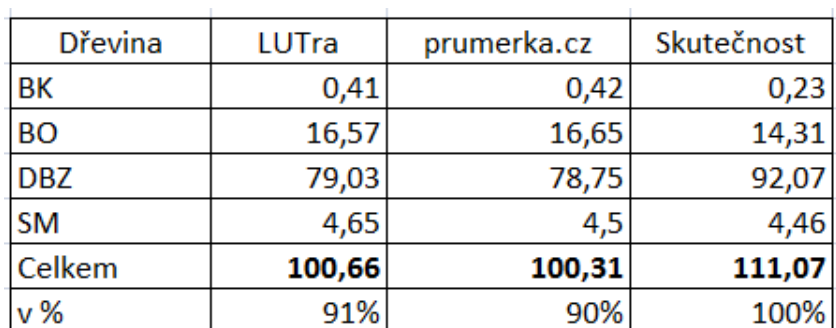

### **Tab. 29: porovnání přesnosti objemu dříví bez kůry v m<sup>3</sup> porost 434B16**

Porovnání přesnosti průměrné hmotnatosti b.k.

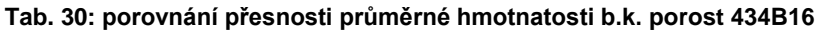

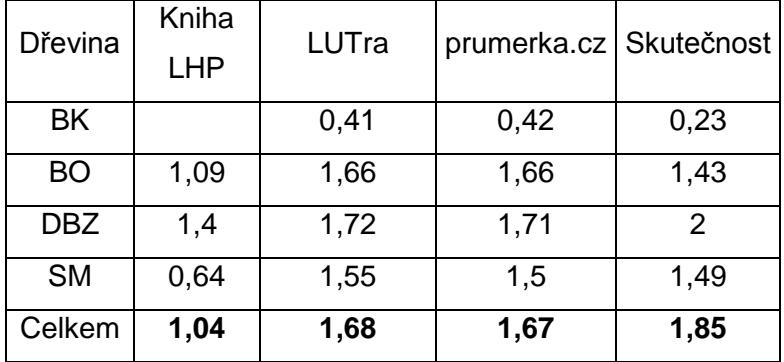

Ekonomické zhodnocení porostu podle skutečných dat naměřených při příjmu dříví na OM

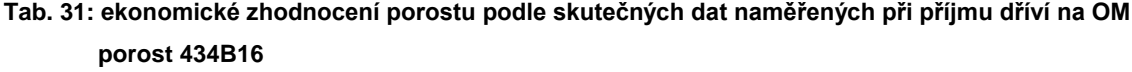

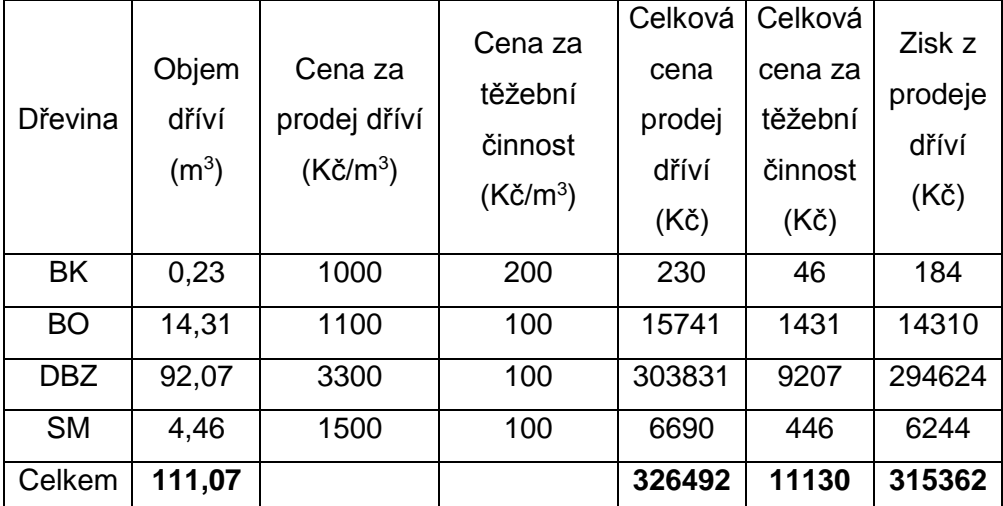

*Ceny jsou závislé na průměrné hmotnatosti b.k. Ceny jsou zaokrouhlené na řády stovek*

Ekonomické zhodnocení programu LUTra a internetového portálu

"www.prumerka.cz" se skutečnými daty naměřenými při příjmu dříví na OM Tab. 32: ekonomické zhodnocení programu LUTra a internetového portálu "www.prumerka.cz" **se skutečnými daty naměřenými při příjmu dříví na OM porost 434B16**

| <b>Dřevina</b> | Rozdíl<br>LUTry od<br>skutečnosti<br>(m <sup>3</sup> ) | Rozdíl<br>prumerka.cz<br>od<br>skutečnosti<br>$(m^3)$ | Celková<br>cena<br>prodeje dříví<br>podle LUTry<br>(Kč) | Celková cena<br>prodeje dříví<br>podle<br>prumerka.cz<br>(Kč) | Celková<br>cena za<br>těžební<br>činnost<br>(Kč) | Celková cena za l<br>těžební činnost<br>podle<br>podle Lutry   prumerka.cz (Kč) | Rozdíl zisku z<br>prodeje dříví<br>podle LUTry<br>(Kč) | Rozdíl zisku z<br>prodeje dříví<br>podle<br>prumerka.cz<br>Kč) |
|----------------|--------------------------------------------------------|-------------------------------------------------------|---------------------------------------------------------|---------------------------------------------------------------|--------------------------------------------------|---------------------------------------------------------------------------------|--------------------------------------------------------|----------------------------------------------------------------|
| <b>BK</b>      | $-0,18$                                                | $-0,19$                                               | 410                                                     | 420                                                           | 82                                               | 84                                                                              | 144                                                    | 152                                                            |
| <b>BO</b>      | $-2,26$                                                | $-2,34$                                               | 18227                                                   | 18315                                                         | 1657                                             | 1665                                                                            | 2260                                                   | 2340                                                           |
| <b>DBZ</b>     | 13,04                                                  | 13,32                                                 | 260799                                                  | 259875                                                        | 7903                                             | 7875                                                                            | $-41728$                                               | $-42624$                                                       |
| <b>SM</b>      | $-0,19$                                                | $-0,04$                                               | 6975                                                    | 6750                                                          | 465                                              | 450                                                                             | 266                                                    | 56                                                             |
| <b>Celkem</b>  | 10,41                                                  | 10,75                                                 | 286411                                                  | 285360                                                        | 10107                                            | 10074                                                                           | $-39058$                                               | $-40076$                                                       |

### Efektivita měření

Práce 2 lidí v porostu

**tab. 33: zhodnocení efektivnosti při měření porost 434B16**

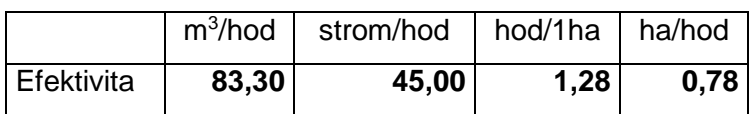

*Čas strávený v porostu byl 1h a 20min*

## <span id="page-52-0"></span>**4.5 Porost s převahou listnatých dřevin ve svažitém terénu**

Porost 309B17 se nachází na LHC Lužná, revír Lužná. Leží ve svažitém terénu s jižní expozicí. Hlavní dřevinou je zde buk lesní *(Fagus sylvatica)*.

Revírník zvolil výběrný způsob hospodaření pro přirozenou obnovu. Vybíraly se méně kvalitní nebo poškozené stromy, nebo stromy k uvolnění zápoje za účelem prosvětlení porostu. Plocha porostu, na které se dělal výběrný způsob hospodaření je 0,45 ha.

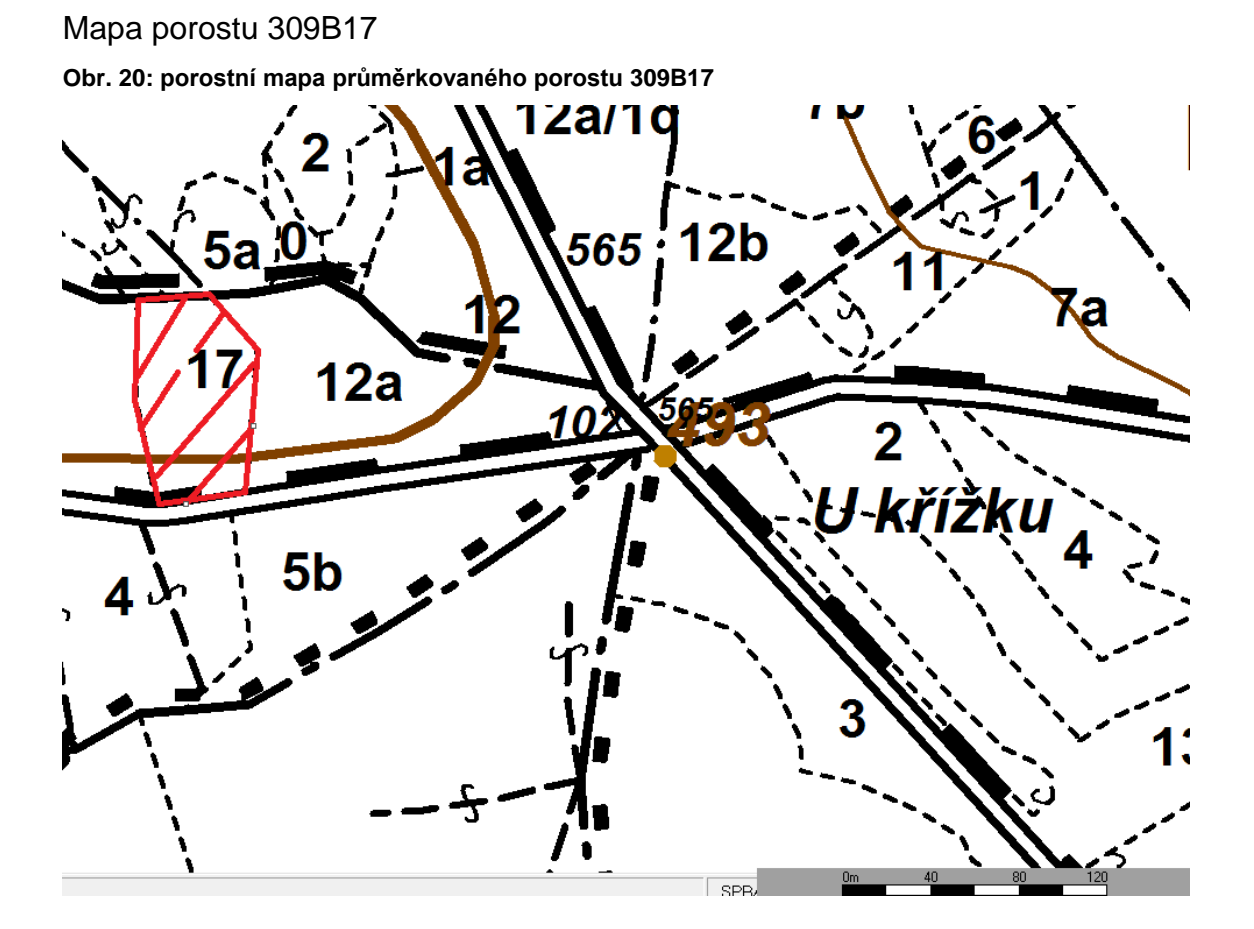

Údaje z knihy LHP

**Obr. 21: výpis z knihy LHP porost 309B17**

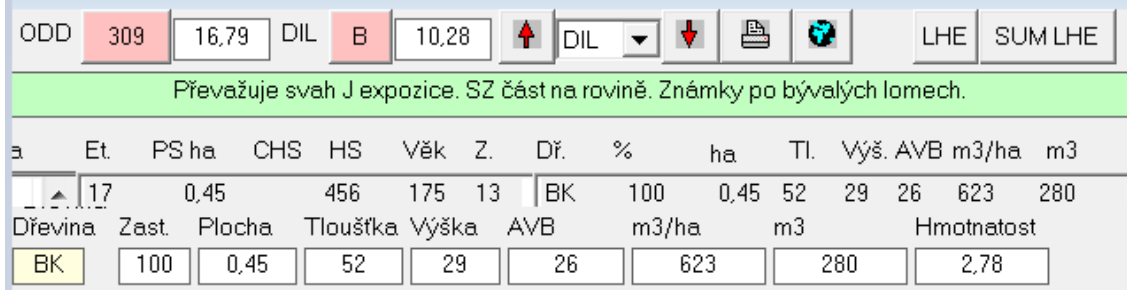

## Údaje z programu LUTra

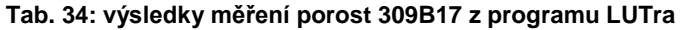

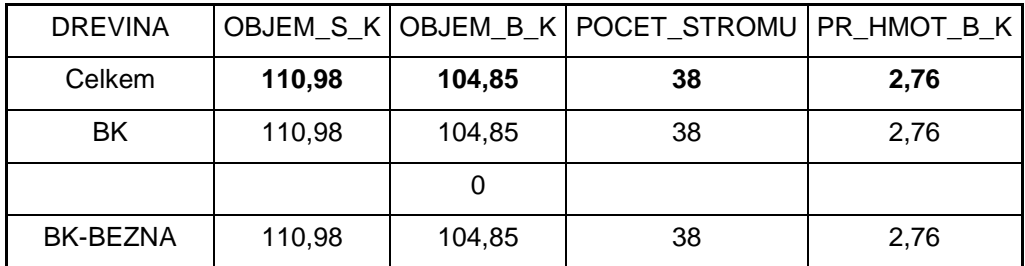

## Údaje z portálu "www.prumerka.cz"

**Tab. 35: výsledky měření porost 309B17 z int. portálu www.prumerka.cz**

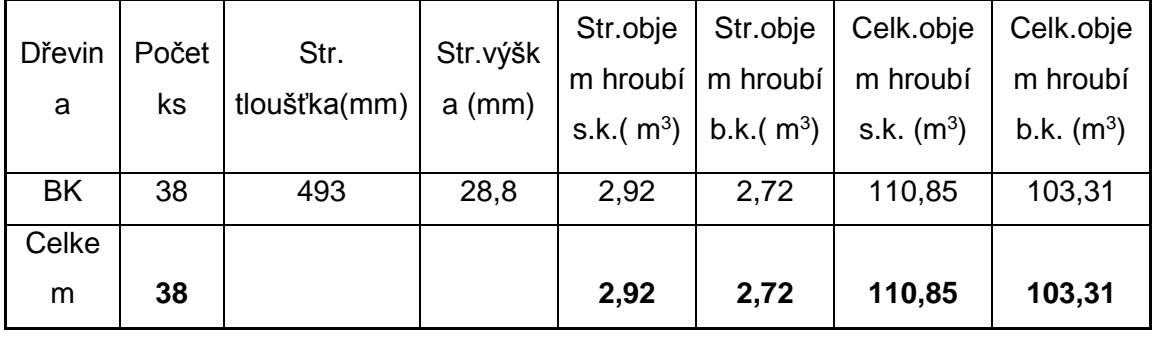

## Skutečné údaje naměřené při příjmu dříví v hráních nebo celých délkách **Tab. 36: skutečné údaje naměřené při příjmu dříví v hráních nebo celých délkách porost 309B17**

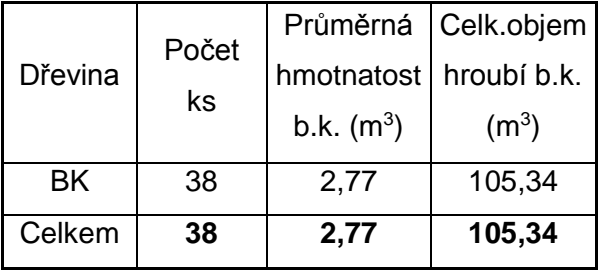

Porovnání přesnosti objemu dříví bez kůry v m<sup>3</sup>

#### **Tab. 37: porovnání přesnosti objemu dříví bez kůry v m<sup>3</sup> porost 309B17**

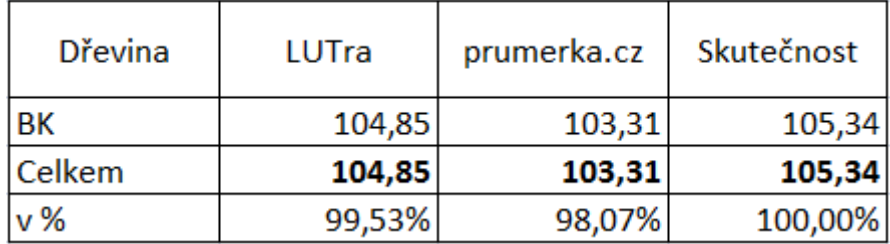

#### Porovnání přesnosti průměrné hmotnatosti b.k.

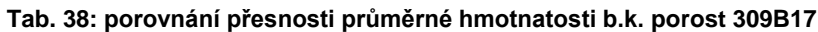

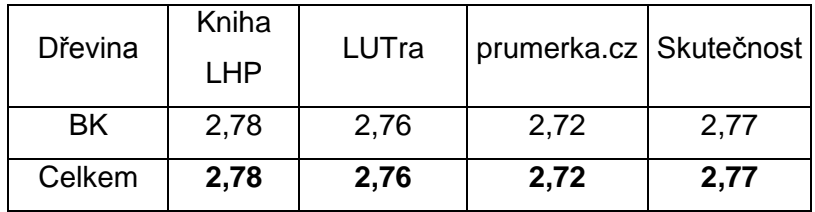

Ekonomické zhodnocení porostu podle skutečných dat naměřených při příjmu

dříví na OM

**Tab. 39: ekonomické zhodnocení porostu podle skutečných dat naměřených při příjmu dříví na OM porost 309B17**

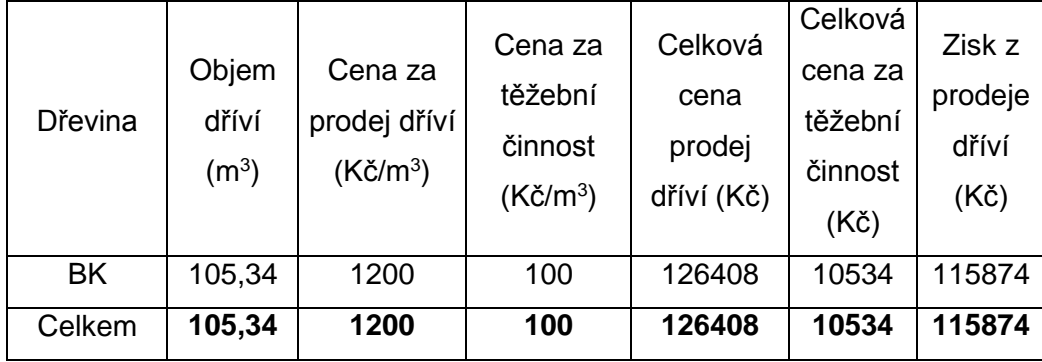

*Ceny jsou závislé na průměrné hmotnatosti b.k. Ceny jsou zaokrouhlené na řády stovek*

Ekonomické zhodnocení programu LUTra a internetového portálu

"www.prumerka.cz" se skutečnými daty naměřenými při příjmu dříví na OM

Tab. 40: ekonomické zhodnocení programu LUTra a internetového portálu "www.prumerka.cz" **se skutečnými daty naměřenými při příjmu dříví na OM porost 309B17**

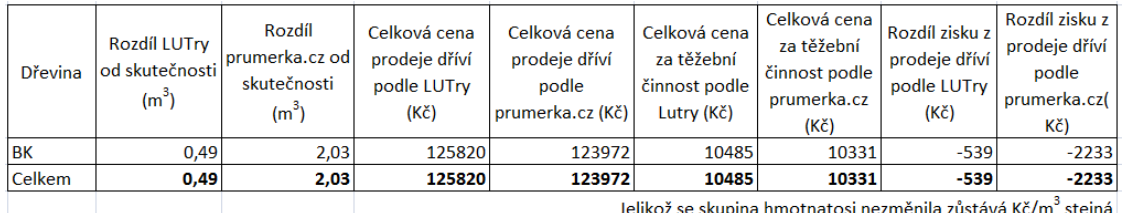

Efektivita měření

Práce 2 lidí v porostu

**tab. 33: zhodnocení efektivnosti při měření porost 309B17**

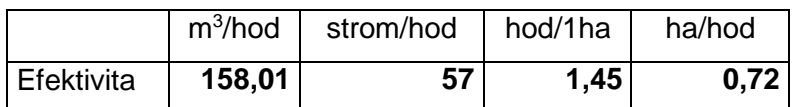

*Čas strávený v porostu byl 40min.*

## **4.6 Slovní popis výsledků**

<span id="page-55-0"></span>Za přesné výsledky se považují výsledky ±10%. Pro pominutí podrobného měření a evidence při/po těžbě je třeba ještě na přesnosti zjišťování zásob a struktury stojících porostů zapracovat a dotáhnout ji na menší než 5%-ní chybu. Rezervy jsou pravděpodobně především ve výběru dostatečného počtu správně zvolených vzorníků a přesného změření jejich výšek .

Výsledky měření při/po těžbě jsou ovlivněny i metodou zaokrouhlování změřených tlouštěk směrem dolů (Doporučená pravidla). Jen tato skutečnost zmenšuje objemy jednotlivých kmenů evidované při zpracování, o 3-5%, u tenčího dříví je pak rozdíl ještě větší. Dále lze předpokládat, že ne veškerá dřevní hmota (hroubí) je při těžbě zaevidována. (vrškové zlomy, vyřezané zlomy či vady, větve u listnáčů, nadměrky apod.) mohou tvořit rovněž část objemu, která byla zařazena při měření nastojato do vypočtené zásoby, do zpracovaného dříví se ovšem nedostala. V některých případech může jít o objem procenticky vyjádřitelný.

Výhodou měření dříví nastojato před plánovanou těžbou je především v možnosti posoudit výnos a prodejnost daného dříví ještě předtím než dojde k realizaci těžby. V případě, kdy situace na trhu nepřeje očekávané sortimentní skladbě, těžbu lze nerealizovat nebo odsunout. Data LHP k tomuto účelu obvykle využít nelze.

## 1. Porost spřevahou jehličnatých dřevin na rovinatém terénu

Výsledek přesnosti objemu dříví bez kůry v m<sup>3</sup> je, že u tohoto porostu se nejvíce skutečnosti přiblížil a je v toleranci portál "www.prumerka.cz". Modřín je jedinou výjimkou, vypočítaný objem modřínu se blížil spíše k programu LUTra. Zásoba dříví podle knihy LHP je zcela mimo skutečnost.

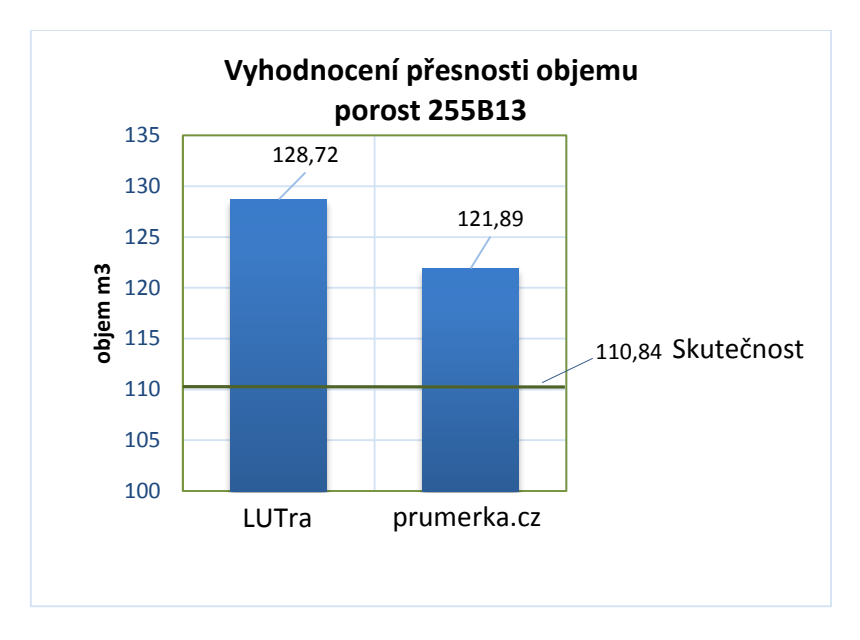

#### **Graf 1: vyhodnocení přesnosti objemu porost 255B13**

Výsledek přesnosti hmotnatosti b.k.- k tomuto měření je nejblíže ke skutečnosti portál "www.prumerka.cz". Modřín je jedinou výjimkou, vypočítaná hmotnatost bez kůry u modřínu se blížil spíše k programu LUTra. Hmotnatost bez kůry podle knihy LHP je u borovice přesná, u smrku nikoli.

Ceny dříví a ceny za těžební činnost jsou podle ceníků LČR s.p., jsou ale nepřesné kvůli nesouhlasu lesního správce. Byly zaokrouhleny na řády stovek. Zisk za dříví byla 129534Kč.

Tento porost byl ziskově nadhodnocen, díky vyššímu objemu vypočítaného "www.prumerka.cz" a programu LUTra.

Efektivita podle mého názoru byla vysoká díky rovinatému terénu a přehledně vyznačené holoseče. Sběr dat ve dvou lidech je velmi rychlý a nedochází k chybám v důsledku lidského faktoru.

2. Porost s převahou jehličnatých dřevin ve svažitém terénu

Tyto výsledky ukazují, že měření elektronickou průměrkou zde bylo velmi přesné. Výsledek je přesnější než u 1. porostu, patrně i díky většímu počtu změřených výšek. V aukci se soutěžilo 170 m $3$ .

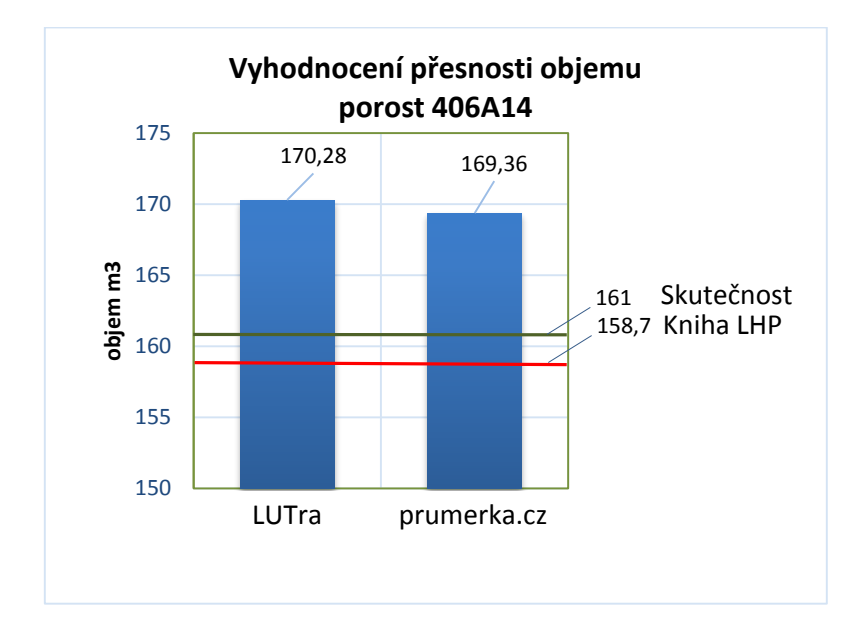

#### **Graf 2: vyhodnocení přesnosti objemu porost 406A14**

Přesnost průměrné hmotnatosti bez kůry u všech dřevin odpovídá skutečné hmotnatosti.

Aukce se byla prodána za 144322Kč. Zisk z prodeje "při pni" by byl 157752Kč to je 848Kč/m<sup>3</sup>. Rozdíl je 13430Kč. Zisk z prodeje "při pni" by byl v tomto případě výhodnější pro LČR s.p. i po zhodnocení efektivnosti práce.

Efektivita byla vysoká díky přehledně vyznačené holoseči, ale snížená o svažitý terén. Sběr dat ve dvou lidech je velmi rychlý a nedochází k chybám lidského faktoru.

3. Porost s převahou listnatých dřevin na mírně svažitém terénu

Vypočítané objemy jsou celkem přesné, "www.prumerka.cz"je přesnější než program LUTra. Znatelný rozdíl je u buku, kde rozdíl mezi programem LUTra a skutečností je 8m<sup>3</sup>. Proto výběrem méně kvalitních a velmi často obrostlých jedinců, kteří mají velké množství větví a tím i větší objem. Lutra počítá spíše s kvalitními jedinci, kteří mají dlouhý rovný kmen (válec).

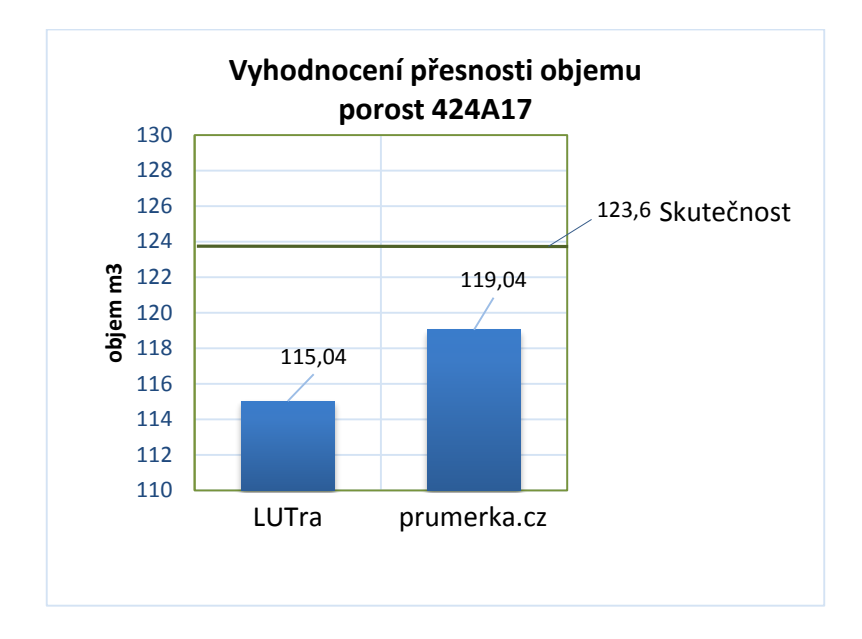

#### **Graf 3: vyhodnocení přesnosti objemu porost 424A17**

Přesnost průměrné hmotnatosti bez kůry břízy a osiky je dobrá, ale o něco málo menší než skutečnost. U buku je stejný problém jako u objemu. Lutra má zřetelně menší hmotnatost b.k.

Ekonomické zhodnocení porostu podle skutečných dat naměřených při příjmu dříví na OM. Zisk za dříví byl 135757Kč. Překvapující byla cena za osiku, která je vyšší než za buk.

Ekonomické zhodnocení programu LUTra a internetového portálu "www.prumerka.cz" se skutečnými daty naměřenými při příjmu dříví na OM. Program LUTra i "www.prumerka.cz" objem podhodnotily. A to poměrně ve větších částkách a to díky objemu buku. Program LUTra o 9344Kč. "www.prumerka.cz" o 4914Kč.

Efektivita byla velmi nízká díky časové náročnosti na pečlivý výběr stromů ke kácení, členitému porostu i mírně svažitému terénu.

4. Porost s převahou listnatých dřevin na rovinatém terénu

Výsledky přesnosti objemu dříví bez kůry jsou celkem nepřesné. I přes to jsou ještě v toleranci. Především u dubu, skutečně bylo více rozdíl je přes 10m<sup>3</sup>. Řekl bych, že problém nebude v měření, ale v přibrání některých stromů těžaři navíc. Borovice bylo ve skutečnosti vytěženo asi o 2 m<sup>3</sup> méně než bylo naměřeno.

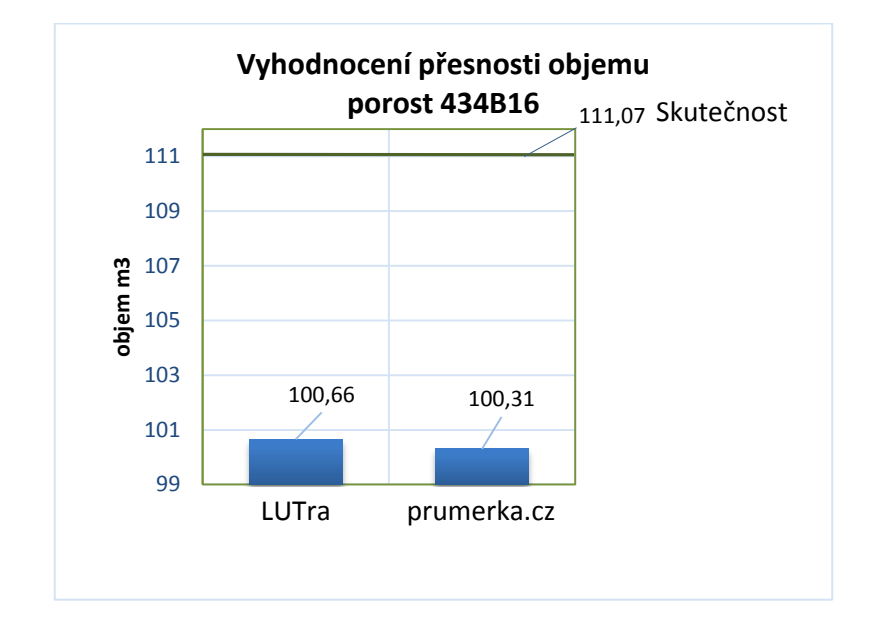

#### **Graf 4: vyhodnocení přesnosti objemu porost 434B16**

Porovnání hmotnatosti b.k. vykazuje podobné známky přesnosti jako u objemu. Dub má ve skutečnosti větší hmotnatost oproti buku, který má hmotnatost o polovinu menší. Vzájemná nesrovnalost výsledků mohla být způsobena neodpovídajícím výběrem nebo evidencí stromů a jejich objemů pracovníky provádějícími těžbu.

Tento výběr se prodal díky poměrně vysoké ceně dubu za 315362Kč.

Ekonomické zhodnocení programu LUTra a internetového portálu "www.prumerka.cz" se skutečnými daty naměřenými při příjmu dříví na OM je. Kdyby byl porost prodán prostřednictvím aukce, LČR s.p. by prodělaly poměrně velikou částku. U Lutry by byla ztráta 39058Kč. U internetového portálu "www.prumerka.cz" by byla ztáta 40076Kč.

Efektivita byla na výběrný způsob hospodaření uspokojivá. Byla snížena opět o pečlivost výběru stromů. Rovinatý terén ji zvýšil a celistvost porostu také.

5. Porost s převahou listnatých dřevin ve svažitém terénu

Výsledek přesnosti objemu byl velmi přesný i přes výběrný způsob hospodaření v porostu, kde hlavní dřevinou je buk. Zde byl nepatrně přesnější program LUTra.

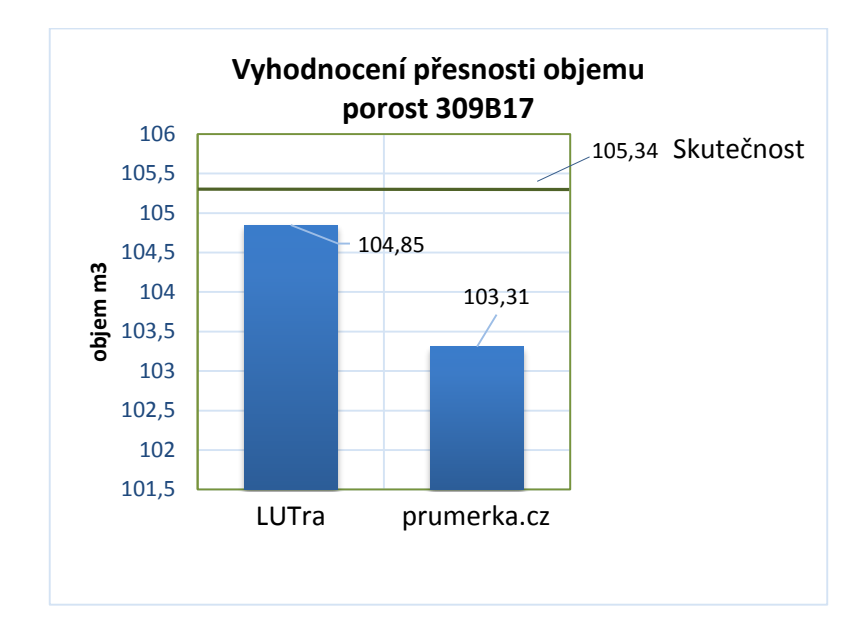

#### **Graf 5: vyhodnocení přesnosti objemu porost 309B17**

Výsledek přesnosti hmotnatosti bez kůry je přesný. program LUTra nepatrně přesnější.

Zisk z porostu byl 115874Kč.

Díky větší přesnosti programu LUTry byl porost podhodnocen o 530Kč. Internetový portál "www.prumerka.cz"podhodnotil porost o 2233Kč.

Efektivita zde byla poměrně vysoká i přes výběrný způsob hospodaření. Výběr byl zdravotní a prosvětlovací, bylo jasné, které stromy vybrat. Porost byl celistvý. Svažitý terén ale opět efektivitu snížil.

Údaje hospodářské knihy LHP:

Jsou údaje získané z hosp. knihy LHP v programu ProPla.

Údaje podle programu LUTra jsou vypočítány:

"*Petras, R. and Pajtik, J. 1991 Sustava cesko-slovenskych objemovych tabuliek drevin. Lesnicky casopis 37, 49-56.".*

Údaje podle "www.prumerka.cz" jsou vypočítány:

Str.objem hroubí s.k.  $(m^3)$ , Str.objem hroubí b.k.  $(m^3)$ , Celk.objem hroubí s.k.  $(m<sup>3</sup>)$ , Celk.objem hroubí b.k.  $(m<sup>3</sup>)$ , podle

"*Petras, R. and Pajtik, J. 1991 Sustava cesko-slovenskych objemovych tabuliek drevin. Lesnicky casopis 37, 49-56.".*

Str.výška (mm), podle "*Michajlov J. 1952. Matematische Formulierung des Gesetzes fur Wachstum und Zuwachs der Waldbaume und Bestande. Schweizersche Zeitschrift fur Forstwesen. 103:368-380.".*

Údaje o skutečném objemu dříví:

Na těchto revírech, porostech provádí těžební práce firma Kloubocká s.r.o. se sídlem ve Zlíně.

# **5. Novinka programu LČRTax**

<span id="page-61-0"></span>Vylepšením programu z verze LČRTax 1.02 na verzi LČRTax 1.03 se provedly úpravy programu a vytvořila nová větev "Vzorníky a počet kmenů" Mezi hlavní úpravy programu LČRTax jsou:

- výpočet orientačního objemu podle výtvarnic a odkorňovacích koeficientů byl nahrazen výpočtem objemu podle ČSOT, který je shodný s portálem "www.prumerka.cz", vypočtené hodnoty jsou téměř shodné s výpočtem programu LUTra
- číselník kvalit byl rozšířen tak, aby odpovídal všem kvalitám ve smlouvách s dodavateli

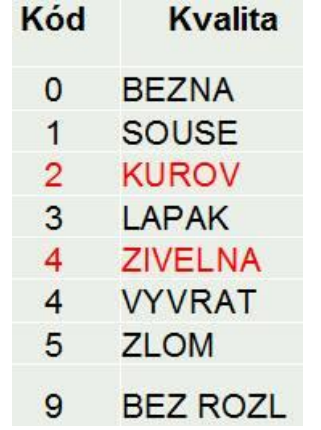

#### **Obr. 22: výpis číselníku kvalit z průměrky**

- byla přidána editace tónů u dřevin v menu VÝBĚR DŘEVIN lze nastavit i počet pípnutí (1 až 4) při výběru konkrétní dřeviny
- menu VÝŠKY je přejmenováno na VÝŠKY-GRAF, aby uživatelé neměli tendenci v tomto menu vkládat výšky a bylo jednoznačné, že slouží pouze k prohlížení naměřených výšek
- v dalších verzích programu menu VÝSLEDEK je pojem "PR.HM" nahrazen pojmem "StrKm", protože průměrná hmotnatost po těžbě je nižší než objem středního kmene získaný při měření nastojato
- mazání souborů je umožněno až po jejich exportu z průměrky do formátu XML (u větve programu pro probírky do exportu do XLS). Tím se zabrání tomu, aby si uživatelé omylem smazali neexportovaná data
- bylo přidáno automatické listování do všech menu, které mají větší počet položek na výběr
- byl zvýšen počet souborů, které lze ponechat v průměrce uložené bez ztráty jejich zobrazení
- z menu byla odstraněna funkce POŠLI ŠABLONY

Nová větev "Vzorníky a počet kmenů":

Slouží k zpřesnění objemu zásoby dříví v probírkách.

- program "Vzorníky"
- program "Počet Kmenů" slouží jako počítadlo

## **6. Diskuse**

<span id="page-63-0"></span>V současné době jsou moderní dendrometrické elektronické pomůcky, jako registrační elektronická průměrka a laserový výškoměr nepostradatelným pomocníkem lesního hospodáře. Neustále se vyvíjející nové technologie přinášejí pokrok v měřící technice a ulehčují mu práci. Programy, které se zabývají přesností výpočtů objemů se neustále vyvíjejí, i přes to je jich velmi málo. Jde především o sběr co největšího množství vzorníků a následné užití v praxi pomocí programu LUTra, která využívá velké množství vzorníků a tabulky ČSOT. Také internetový portál "prumerka.cz" a její aplikace ProfiTax, která vznikla ve spolupráci s magistrátem hl.m. Prahy v rámci projektu pro podporu podnikání na území hl. m. Prahy "Akcelerace".

Principy, postupy a dendrometrie obecně, které jsou popsány ve starších učebnicích, např. Korf a další (1972), daly základ modernímu měření. Šmelko (2000) uvádí ve své učebnici některé typy elektronických registračních průměrek. Poukazuje na jejich přednosti, ale také píše o měření výšek stromů tehdy nového přístroje Vertex. Rozšiřuje se práce s moderními přístroji a zároveň se propojuje práce s nimi. Vznikají nové metody v souvislosti s rostoucím zájmem o aukce ["Dřevěná kniha", 2011].

Za pomoci moderních přístrojů měření bylo možné zjistit odchylky přesnosti a hmotnatosti a z toho plynoucí ekonomickou stránku a efektivitu v různorodých a členitých porostech. Ověřit přesnost těchto přístrojů a programů pracujících s naměřenými daty. Záleží na obsluze těchto přístrojů a následným programem, který pracuje s naměřenými daty.

## **7. Závěr**

<span id="page-64-0"></span>Výsledky dokazují, že měření elektronickou průměrkou v praxi a následné výpočty dat v jehličnatých porostech vykazují velmi pozitivní přesné výsledky. Efektivita je vysoká i ve svažitém terénu, který ji i přesto snižuje. Výsledky měření v listnatých porostech vykazují u buku lesní *(Fagus sylvatica)* a dubu zimního *(Quercus petraeae)* jisté výkyvy. Je to dáno stavbou stromu nebo těžaři, kteří nerespektují stromy určené ke kácení. Efektivita je snížená o pečlivý výběr stromů.

V provozních podmínkách jsou moderní nástroje nepostradatelným pomocníkem. Elektronická registrační průměrka v kombinaci s elektronickým laserovým výškoměrem jsou praktické dendrometrické nástroje. Elektronická registrační průměrka dokáže rychle a efektivně sbírat a ukládat naměřená data.

Personál, který byl osloven, je s těmito moderními přístroji velmi spokojen. Naučení obsluhy těchto přístrojů je snadné, rychlé i zábavné. Zjištění, že tyto nástroje jsou opravdu velkým pomocníkem, který velmi usnadní a urychlí práci je pozoruhodné.

Problémy a připomínky, které k elektronické registrační průměrce jsou, nejsou k elektronické registrační průměrce jako takové, ale spíše k programovému vybavení průměrky. Programové vybavení je upravitelné, proto do budoucna věřím, že tento přístroj dospěje do dokonalosti.

Osobní připomínka je pouze k váze průměrky. Nikdo další z personálu tuto připomínku neměl.

Mé výsledky prokazují, že i přes vysokou pořizovací cenu mají tyto moderní přístroje a jejich softwarové vybavení velký potenciál. V České republice elektronické průměrky a elektronické výškoměry budou v příštích letech nezbytným standardem každého lesníka.

## **8. Použitá literatura**

<span id="page-65-0"></span>ŠMELKO, Š. *Dendometria*. Zvolen: Technická univerzita ve Zvoleně, 2000. 399 stran. ISBN 80-228-0962-4

KORF, V. *Dendometrie*. Vydání první. Praha, Státní zemědělské nakladatelství, 1953. 327 stran.

Firemní dokumentace k HW a SW Haglöf Sweden AB, Silvi Nova CS, a.s., Forestry Instruments., LČR s.p.

Šmelko, Š., a kol., 2003: Meranie lesa a dreva. Ústav pre výchovu a vzdelávanie pracovníkov LVH SR Zvolen. ISBN: 80-89100-14-7, 239 s.

PETRÁŠ, R. *Sústava česko-slovenských objemových tabuliek drevín.* Lesnícky časopis*.* 1991, ročník 37., č. 1, 49-56.

Silvi Nova CS, a. s. *Mantax DigiTech*. Uživatelská příručka. Praha: Silvi Nova CS a. s., 2008. 20 stran.

Haglöf Sweden AB. *MANTAX Digitech*. Manual eng. Sweden: Haglöf Sweden AB, 2011. 24 stran.

Haglöf Sweden AB. *Digitech Professional*. Manual eng. Sweden: Haglöf Sweden AB, 2005. 36 stran.

Haglöf Sweden AB. *HEC-R*. Manual eng. Sweden: Haglöf Sweden AB, 2005. 8 stran.

Nikon s. r. o. *Laserový dálkoměr s výškoměrem Nikon 550AS/Forestry 550*. Uživatelská příručka. Praha, 2008. 12 stran.

Haglöf Sweden AB. *Users Guide Vertex IV and Transponder T3*. Manual eng. Sweden: Haglöf Sweden AB, 2007. 27 stran.

Haglöf Sweden AB. *Vertex laser VL402*. User´s manual. Sweden: Haglöf Sweden AB, 2011. 44 stran.

Silvi Nova CS, a. s. *Elektronické přístroje pro zjišťování zásob Vertex Laser V*. Uživatelská příručka. Praha: Silvi Nova CS a. s., 2012. 20 stran.

Česko. Vláda. *Usnesení Vlády České republiky ze dne 2. února 2011 č. 84 ke Koncepci Ministerstva zemědělství k hospodářské politice podniku Lesy České republiky, s. p., od roku 2012.* "Dřevěná kniha". 2011, Praha.

Masser Oy. http://www.masser.fi/products/. 9. 3. 2014

Kolektiv. 2002. *Doporučená pravidla pro měření a třídění dříví v České republice*. *ELTES spol. s r.o., Šumperk, CZ.* [Online] 2002.

Marušák, R. - Urbánek, V. - Šebeň, V.: *Dendrometrické prístroje a pomocky pre efektívne meranie lesa.* Zvolen : Národné lesnícké centrum. 98 s. ISBN 978-80- 8093-097-4.

Korf, Václav, Hubač, Klement, Šmelko, Štefan a Wolf, Jaroslav. 1972. *Dendrometrie.* Praha : Státní zemědělské nakladatelství Praha, 1972. 371 s.

## **Webové stránky institucí**

ProfiTax návod pro uživatele, publikováno [4.6.2014](http://www.prumerka.cz/lcrtax-navod-pro-uzivatele/) uživatelem [Petr Vopěnka.](http://www.prumerka.cz/author/petr/) Aplikace vznikla s podporou magistrátu hl. m. Prahy v rámci projektu [Akcelerace.](http://www.akcelerace-praha.cz/)

<http://www.prumerka.cz/ws/>

GEOTRONICS Praha, s.r.o., Pikovická 11, 147 00 Praha 4, publikováno [22.2.2016](http://www.prumerka.cz/lcrtax-navod-pro-uzivatele/) [http://www.geotronics.cz/pristroje-pro-gis/laserove-dalkomery/laser](http://www.geotronics.cz/pristroje-pro-gis/laserove-dalkomery/laser-technology/trupulse-200b)[technology/trupulse-200b](http://www.geotronics.cz/pristroje-pro-gis/laserove-dalkomery/laser-technology/trupulse-200b)

Ústav pro hospodářskou úpravu lesů Brandýs nad Labem, Inventarizace lesů, Metodika venkovního sběru dat, publikováno [21.7.2003](http://www.prumerka.cz/lcrtax-navod-pro-uzivatele/) [http://www.uhul.cz/images/nil/metodika\\_sberu/kap\\_3\\_6\\_0.pdf](http://www.uhul.cz/images/nil/metodika_sberu/kap_3_6_0.pdf)

Lesnická práce s.r.o., nakladatelství a vydavatelství,náměstí Smiřických 1, 281 63 Kostelec nad Černými lesy, Publikováno v časopise Lesnická práce č. 4/11 autor Zbyněk Linhart v dubnu 2011

[http://www.lesprace.cz/casopis-lesnicka-prace-archiv/rocnik-90-2011/lesnicka](http://www.lesprace.cz/casopis-lesnicka-prace-archiv/rocnik-90-2011/lesnicka-prace-c-4-11/digitalni-prumerky-a-klasicka-metoda-sverkovani-porostu)[prace-c-4-11/digitalni-prumerky-a-klasicka-metoda-sverkovani-porostu](http://www.lesprace.cz/casopis-lesnicka-prace-archiv/rocnik-90-2011/lesnicka-prace-c-4-11/digitalni-prumerky-a-klasicka-metoda-sverkovani-porostu)

Lesy České republiky, s.p., Hradec Králové, Veřejné zakázky Lesů České republiky, s.p. <https://zakazky.lesycr.cz/>

# **9. Přílohy**

<span id="page-67-0"></span>**Obr. 23: Výbava každého měřiče ( elektronická průměrka, laserový výškoměr a vyznačovací sprej )**

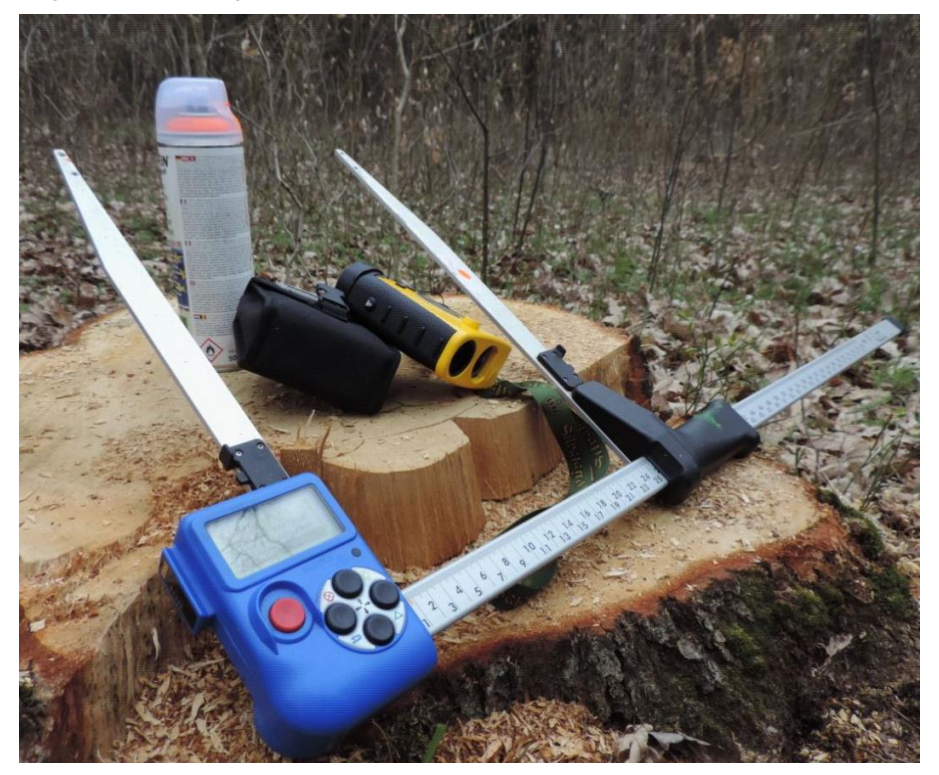

**Obr. 24: Měření s elektronickou průměrkou neni jen práce ale i zábava.**

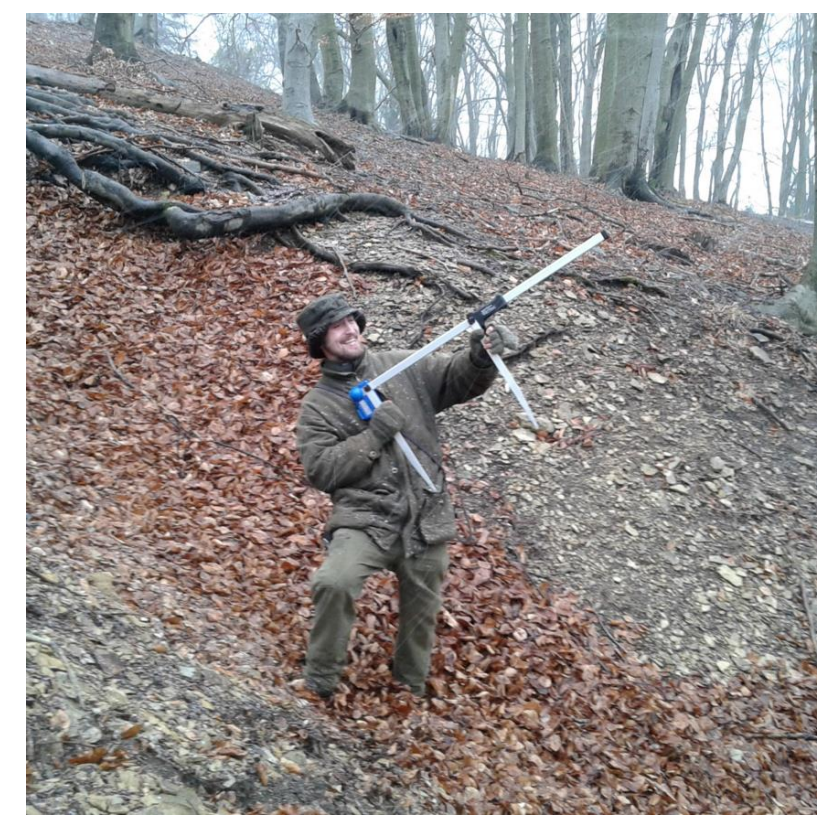